# **CENTRO PAULA SOUZA ETEC PROF. MASSUYUKI KAWANO**

# **Técnico em informática integrado ao ensino médio**

**Luany Sanches Busse Lucas Eduardo Dessy Matheus Garcia Marjuto Matheus Lucca Alves Nelson Stropa Junior Vitor Ugo Moreira Fidelis**

**ENTREGGUI: APP de controle e gerenciamento de entregas**

**Tupã 2019**

**Luany Sanches Busse Lucas Eduardo Dessy Matheus Garcia Marjuto Matheus Lucca Alves Nelson Stropa Junior Vitor Ugo Moreira Fidelis**

# **ENTREGGUI: APP de controle e gerenciamento de entregas**

Trabalho de Conclusão de Curso apresentado ao curso Técnico em informática integrado ao ensino médio da ETEC Prof. Massuyuki Kawano, orientado pelo Prof. Ewerton José da Silva como requisito parcial para obtenção do título de técnico em Técnico em informática.

**Tupã 2019**

#### **RESUMO**

Hoje muitas das entregas de mercadorias são realizadas pelos correios, transportadoras ou logística própria, esse tipo de serviço de transporte é comum em lojas virtuais. Lojas físicas, bem como drogarias, lojas de conveniência etc.., não disponibilizem de um meio eletrônico para aquisição de mercadorias, dificultando a vida de pessoas com tempo escasso. O objetivo deste trabalho é desenvolver um software que seja capaz de solver a necessidade de um público alvo de pessoas e contribuir com o mercado de transporte e entrega atual. Para coleta de dados realizamos entrevistas com empresas e profissionais do ramo para obter informações que possam contribuir para o desenvolvimento do aplicativo. O software conectará usuários com necessidades relacionadas a transporte de cargas com usuários entregadores cadastrados no aplicativo. Ao concluir o projeto será disponibilizada uma ferramenta que permite facilitar a busca por profissionais que sejam capazes de satisfazer as necessidades envio ou coleta de mercadorias, além de um manual para utilização do programa e a documentação utilizada para o desenvolvimento desta ferramenta.

**Palavras chave:** Aplicativo, busca, serviços de entregas.

# **LISTA DE ILUSTRAÇÕES**

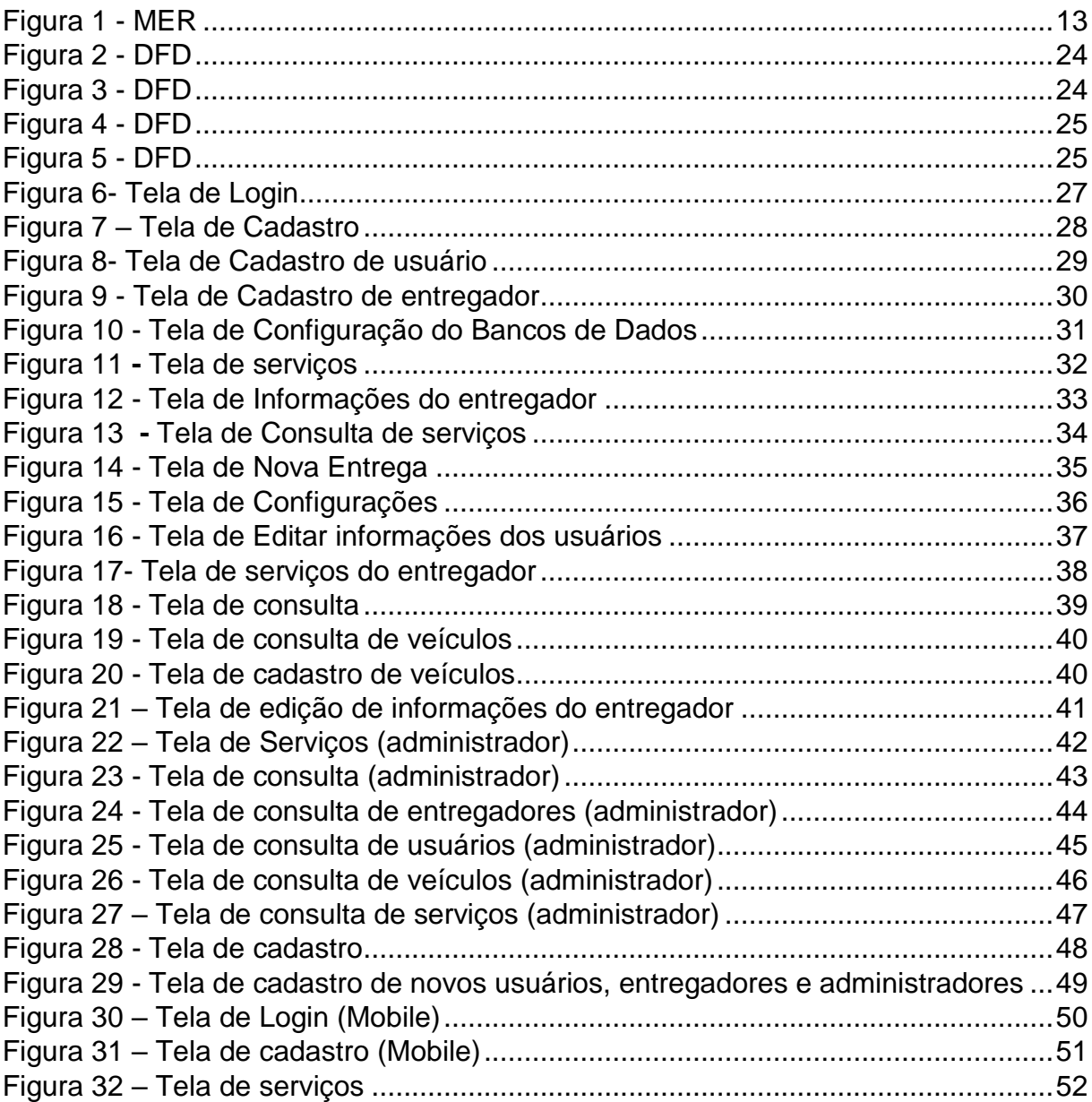

# **LISTA DE TABELAS**

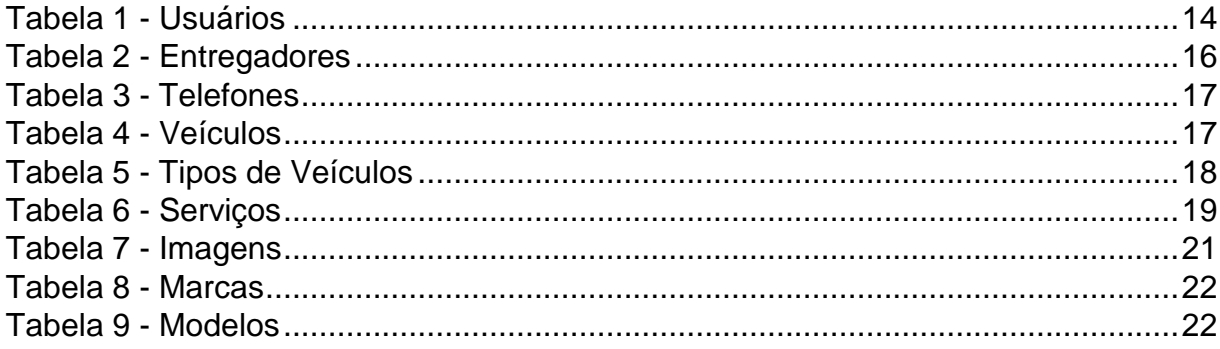

# **LISTA DE ABREVIATURAS E SIGLAS**

Diagrama de Fluxo de Fados (DFD)

Modelo Entidade Relacionamento (MER)

Sistema Gerenciador de Banco de Dados (SGDB)

# **SUMÁRIO**

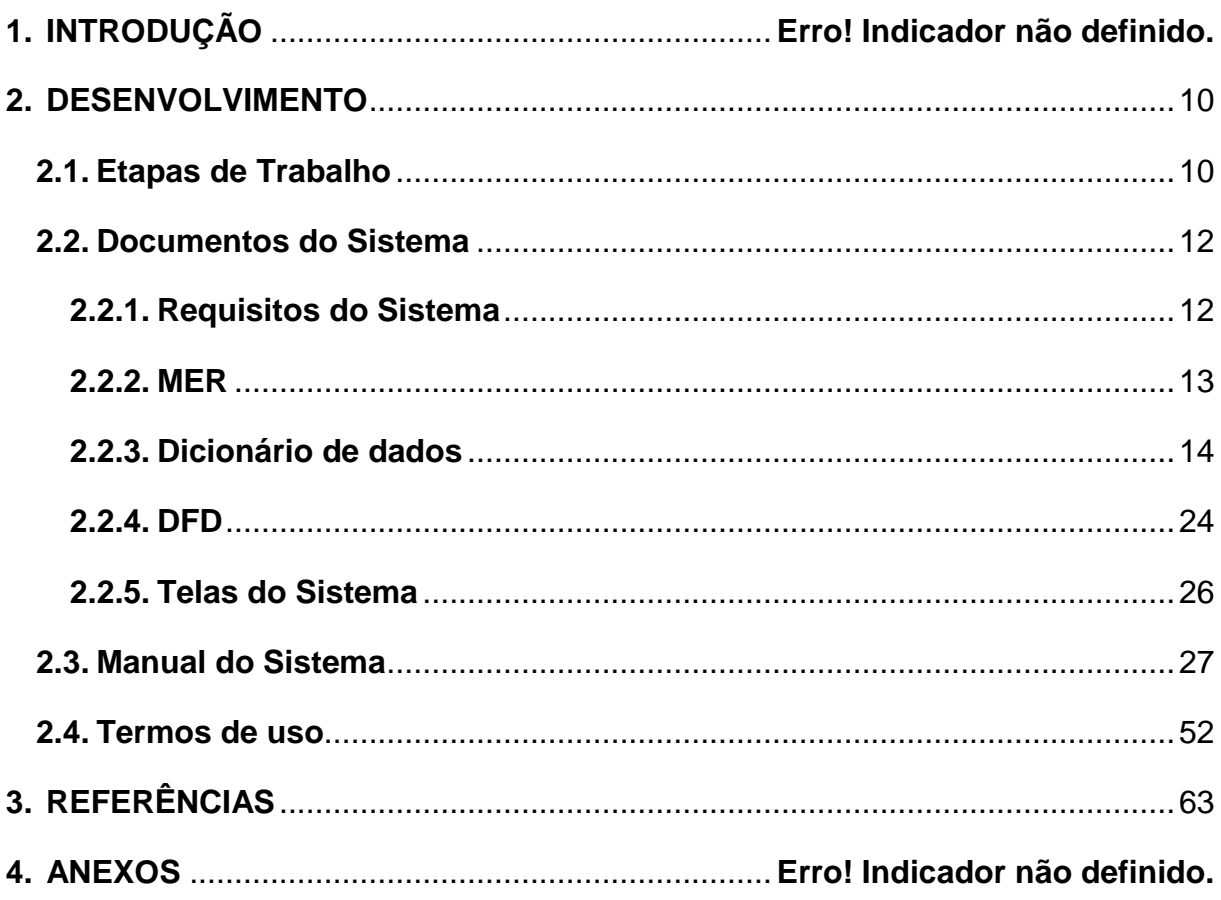

### **1. INTRODUÇÃO**

Atualmente a população enfrenta uma rotina cada vez mais atarefada, e vem, enfrentando dificuldades para resolver problemas do dia-dia, barreiras como a idade, condição financeira, tempo e disposição, dificultam os mesmos de concluírem tarefas, como o simples ato de ir ao supermercado, farmácias ou lojas para realizar compras essenciais à rotina das pessoas.

"[ …] todo produto ou serviço que os ajudem a administrarem o seu tempo, otimizando tarefas e compromissos extras, vão encontrar uma boa demanda." (Ventura,2010,p12)

Hoje muitas das entregas são realizadas pelos correios, transportadoras ou logística. Própria, esse tipo de serviço de transporte é comum em lojas virtuais. Lojas físicas, bem como drogarias, lojas de conveniência etc.., não disponibilizem de um meio eletrônico para aquisição de mercadorias, dificultando a vida de pessoas com tempo escasso.

Em alguns casos o custo da entrega inviabiliza a distribuição das mercadorias, um aplicativo que permitisse o serviço de entrega por diversos usuários, diminuiria o valor final do transporte o que traria uma opção para adquirir produtos de lojas que não oferecem entrega.

Os tipos de negócio não ficaram estagnados, o mercado evoluiu de acordo com as necessidades dos clientes, em um mundo onde a população fica cada vez mais imediatista, o tempo se torna escasso. À vista disso um novo cenário toma força, os meios de transporte e entrega tem sua demanda cada vez mais acentuada, por isso nosso software traz uma alternativa, a fim de oferecer um serviço prático e eficiente para contribuir com o cenário.

Nosso trabalho será o desenvolvimento de um aplicativo que conecta pessoas que prestam serviço de transporte a outras que necessitam do mesmo, visando ser uma alternativa aos meios tradicionais existentes hoje no mercado (correios e transportadoras). Os métodos tradicionais possuem várias irregularidades, como o excesso de burocracia e ineficiência na entrega. O software traz a possibilidade de pessoas comuns oferecerem uma alternativa flexível e de baixo custo aos meios supracitados. A negociação é feita com o controle total das duas partes, possibilitando autonomia total entre os mesmos. O usuário faz um pedido, colocando as informações do mesmo, e outro usuário (o prestador de serviço) usa um feed, o qual mostra

informações sobre os pedidos, tendo a possibilidade de aceitar ou recusar os pedidos. O aplicativo utiliza o Product-Service System (PPS), que pode ser definido como:

> Os sistemas de serviços de produtos, ou Product-Service System (PSS), são definidos como um conjunto comercial de produtos e serviços capazes de atender conjuntamente às necessidades do usuário, no qual se paga pelo uso de um produto sem a necessidade de adquirir sua propriedade. (SILVEIRA; PETRINI; ZANARDO, 2016, p.300).

### <span id="page-9-0"></span>**2. DESENVOLVIMENTO**

#### <span id="page-9-1"></span>**2.1. Etapas de Trabalho**

Para a realização do trabalho iniciamos com pesquisas por aplicativos semelhantes, encontrados utilizando ferramentas de busca como Google e Google Play, com intuito de analisar o mercado e os recursos necessários, obter dados e identificar falhas, solucionando-as futuramente.

Após digerir as informações previamente citadas elaboramos um questionário de identificação, perguntas abertas e fechadas, que posteriormente foi usado para realização da entrevista com empresas e profissionais da área, que possam colaborar para o desenvolvimento do trabalho, com finalidade de obter informações que sejam capazes de contribuir na formulação do banco de dados.

Iniciamos a parte do desenvolvimento com a elaboração do **Modelo Entidade Relacionamento** 

> Também chamado Modelo ER, ou simplesmente MER, como o nome sugere, é um modelo conceitual utilizado na Engenharia de Software para descrever os objetos (entidades) envolvidos em um domínio de negócios, com suas características (atributos) e como elas se relacionam entre si (relacionamentos). Em geral, este modelo representa de forma abstrata a estrutura que possuirá o banco de dados da aplicação. Obviamente, o banco de dados poderá conter várias outras entidades, tais como chaves e tabelas intermediárias, que podem só fazer sentido no contexto de bases de dados relacionais. (RODRIGUES, 2014).

**DFD**

O diagrama de fluxos de dados (DFD) é uma representação gráfica do "fluxo" de dados através de um sistema de informação, modelando seus aspectos de processo. Ela fornece apenas uma visão do sistema, a visão estruturada das funções, ou seja, o fluxo dos dados. Frequentemente, eles são uma etapa preliminar usada para criar uma visão geral do sistema que pode posteriormente ser elaborado. Os DFDs também podem ser usados para a visualização do processamento de dados (design estruturado). (BROCKER, 2014).

#### **Dicionário de Dados**

É um documento de texto ou planilha que centraliza informações sobre o conjunto de dados, sob análise dos cientistas de dados. Seu propósito é melhorar a comunicação entre todos os envolvidos no projeto de Data Analytics. Sendo assim, de forma mais técnica, podemos resumir dicionário de dados como sendo um repositório que

9

descreve, de forma estruturada, significado, origem, relacionamento e uso dos dados). (HOPPEN; PRATES, 2017).

Na parte de elaboração e programação utilizaremos a plataforma **Embarcadero Delphi**

> Embarcadero Delphi, anteriormente conhecido como CodeGear Delphi, Inprise Delphi e Borland Delphi, também conhecido como Delphi, é um compilador, uma IDE e uma linguagem de programação, produzido antigamente pela Borland Software Corporation e atualmente produzido pela Embarcadero. O Delphi, originalmente direcionado para a plataforma Windows, chegou a ser usado para desenvolvimento de aplicações nativas para Linux e Mac OS, através do Kylix (o Kylix é um IDE para as linguagens C++ e Object Pascal), e para o framework Microsoft.NET em suas versões mais recentes. (PACHER,2013)

Utilizaremos também a plataforma **Ionic**

É um framework para desenvolvimento de aplicações mobile hibridas, criado em 2013 pela Drifty e com um grande suporte da comunidade. É possível criar aplicações com o look and feel de uma aplicação nativa, mas ter apenas uma base de código, e no final, gerar instaladores para iOS, Android e Windows. (PASSOS, 2018).

Em conjunção com **Microsoft SQL Server** "Um SGBD (sistema de gerenciamento de banco de dados) é um programa que gerencia os dados, geralmente utilizando uma linguagem para isso (SQL). " (PACIEVITCH, 2011).

O aplicativo está disponível em: **Microsoft Windows "**O Windows é hoje um conglomerado de versões de sistemas operacionais já lançados pela [Microsoft,](http://www.techtudo.com.br/tudo-sobre/microsoft.html) responsáveis por gerir e executar processos em computadores pessoais e empresariais de todo o mundo." (IGLESIAS, 2014).

#### **Android**

É um sistema operacional para aparelhos móveis – celulares (nesse caso, smartphones) e tablets. O Android foi desenvolvido por um consórcio de empresas liderado pelo Google e, com várias funcionalidades, permite que você realize muitas atividades com um celular em mãos. (BERGHER, 2017)

**iOS "**O iOS é o sistema operacional da Apple para dispositivos móveis. A plataforma foi lançada junto com o primeiro iPhone, em 29 de junho de 2007. Inicialmente, o programa era chamado de OS 1 e estava disponível exclusivamente para o famoso smartphone." (MARQUES, 2019).

#### <span id="page-11-0"></span>**2.2. Documentos do Sistema**

#### <span id="page-11-1"></span>**2.2.1.** Requisitos do Sistema

O sistema possui duas versões, sendo elas Desktop, responsável pelo gerenciamento de atividades, e a mobile, que realizaria as atividades e serviços do sistema. A versão desktop requer um computador com sistema Windows instalado, e também acesso ao banco de dados. Já a versão mobile necessita de um smartphone (Android/iOS) com acesso à internet para manipular e atualizar o banco.

A versão Desktop fornece visualização e edição dos dados principais gravados no banco, como lista de usuário, entregadores, serviços e estáticas no geral. A versão Mobile acessa e insere dados no banco, como novos usuários, entregadores e serviços.

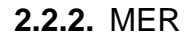

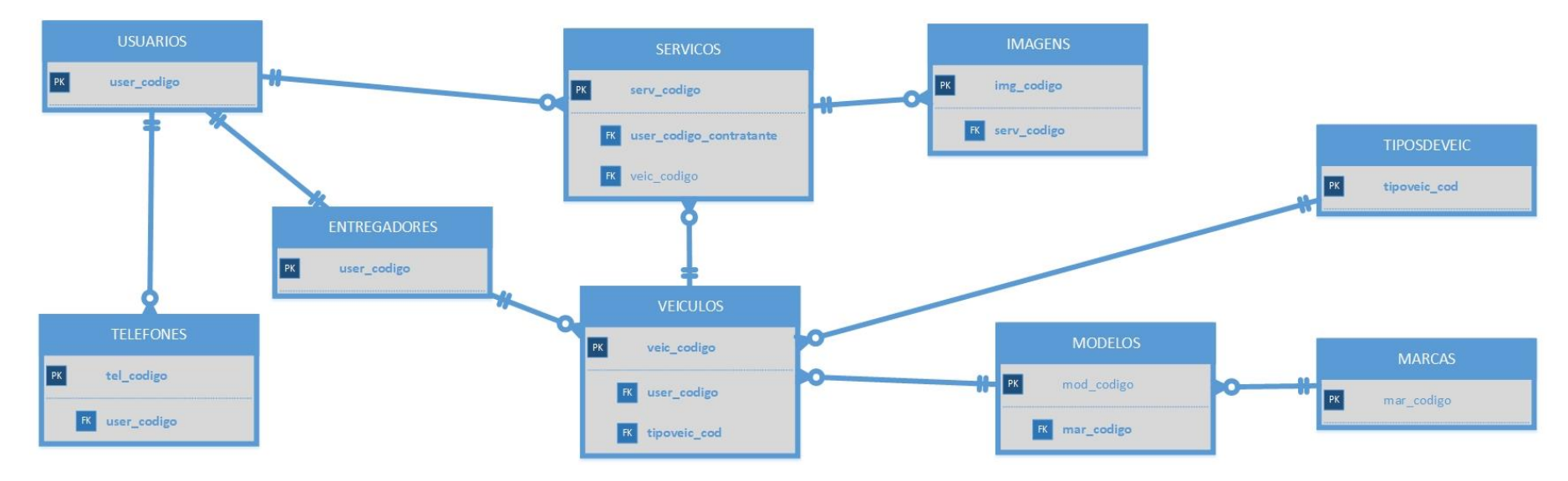

Figura 1 - MER

Nosso software irá usar nove (9) tabelas SQL, que se correlacionam, sendo a tabela principal serviços a qual se relaciona com usuários, veículos e imagens. A tabela serviços faz uma ligação de N-1 com a tabela de usuários, ou seja, um serviço pode ter apenas um usuário e um usuário pode ter vários serviços, isto ocorre pelo fato de que o serviço irá ser feito por um usuário comum e o outro usuário entregador. Para identificar o usuário entregador será pelo código de seu veículo que será armazenado pela tabela serviços com a relação da dos veículos que também é de N-1 já que um serviço terá só um veículo e um veículo poderá fazer vários

<span id="page-12-1"></span><span id="page-12-0"></span>Fonte: Autoria própria

serviços. Já a relação com a tabela imagem é feita de 1-N, pois os serviços poderão ter várias imagens e as imagens terão só um serviço.

#### **2.2.3.** Dicionário de dados

Tabela 1 - Usuários

<span id="page-13-1"></span><span id="page-13-0"></span>

| USUARIOS- Informações sobre usuários cadastrados |                     |                  |                     |           |           |                   |                    |                |
|--------------------------------------------------|---------------------|------------------|---------------------|-----------|-----------|-------------------|--------------------|----------------|
| <b>Campo Lógico</b>                              | <b>Campo Físico</b> | Tipo de<br>dados | Tamanho<br>do campo | <b>PK</b> | <b>FK</b> | <b>Restrições</b> | <b>Observações</b> |                |
|                                                  |                     |                  |                     |           |           |                   |                    | Código Usuário |
|                                                  | <b>INCREMENTO</b>   |                  |                     |           |           |                   |                    |                |
| CPF do Usuário                                   | user_cpf            | <b>CHAR</b>      | 14                  |           |           | NÃO NULO          | <b>CAMPO USA</b>   |                |
|                                                  |                     |                  |                     |           |           |                   | <b>MASCARA</b>     |                |
| Nome do Usuário                                  | user_nome           | <b>VARCHAR</b>   | 150                 |           |           |                   |                    |                |
| Tipo do Usuário                                  | user_tipo           | <b>BIT</b>       |                     |           |           |                   | $0 =$              |                |
|                                                  |                     |                  |                     |           |           |                   | <b>CONTRATANTE</b> |                |
|                                                  |                     |                  |                     |           |           |                   | $1 =$              |                |
|                                                  |                     |                  |                     |           |           |                   | <b>ENTREGADOR</b>  |                |

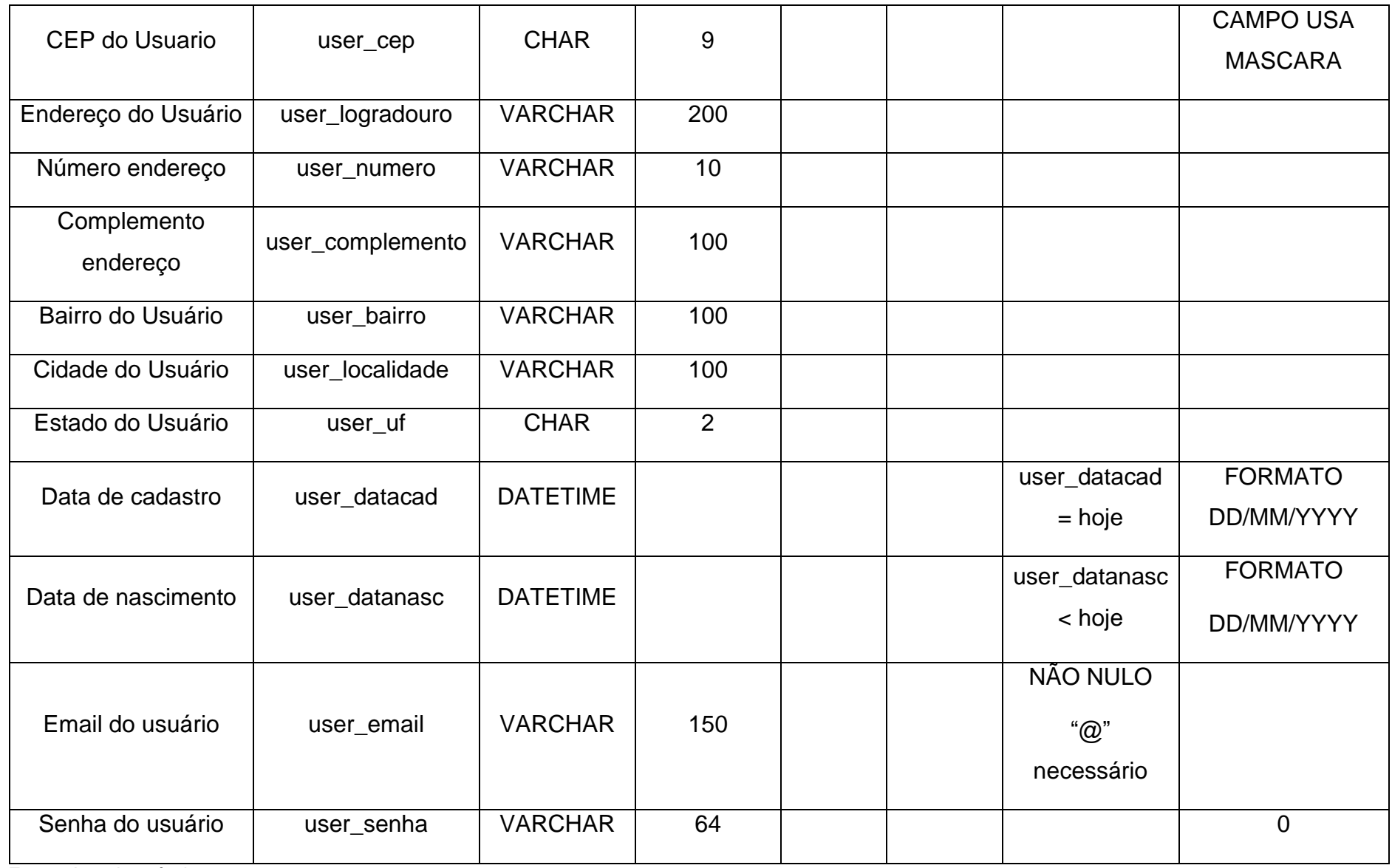

Tabela 2 - Entregadores

<span id="page-15-0"></span>

| <b>ENTREGADORES - Informações sobre entregadores cadastrados</b> |                              |                  |                            |           |           |                   |                                                                        |  |
|------------------------------------------------------------------|------------------------------|------------------|----------------------------|-----------|-----------|-------------------|------------------------------------------------------------------------|--|
| <b>Campo Lógico</b>                                              | <b>Campo Físico</b>          | Tipo de<br>dados | <b>Tamanho</b><br>do campo | <b>PK</b> | <b>FK</b> | <b>Restrições</b> | <b>Observações</b>                                                     |  |
| Código do<br>Entregador                                          | user_codigo                  | <b>INT</b>       |                            | $\star$   |           | NÃO NULO          | <b>CAMPO AUTO-</b><br><b>INCREMENTO</b>                                |  |
| <b>RG</b>                                                        | entregador_rg                | <b>VARCHAR</b>   | 20                         |           |           | NÃO NULO          | <b>CAMPO USA</b><br><b>MASCARA</b>                                     |  |
| Órgão Emissor                                                    | entregador_orga<br>o emissor | <b>VARCHAR</b>   | 10 <sup>1</sup>            |           |           | NÃO NULO          | <b>CAMPO USA</b><br><b>MASCARA</b>                                     |  |
| Nome da mãe                                                      | entregador_nome<br>mae       | <b>VARCHAR</b>   | 150                        |           |           | NÃO NULO          |                                                                        |  |
| Nome do pai                                                      | entregador_nome<br>pai       | <b>VARCHAR</b>   | 150                        |           |           |                   |                                                                        |  |
| Número CNH                                                       | entregador_cnh               | <b>CHAR</b>      | 11                         |           |           |                   | Mascara possui<br>11 dígitos sendo<br>os 2 últimos os<br>verificadores |  |

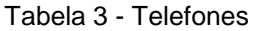

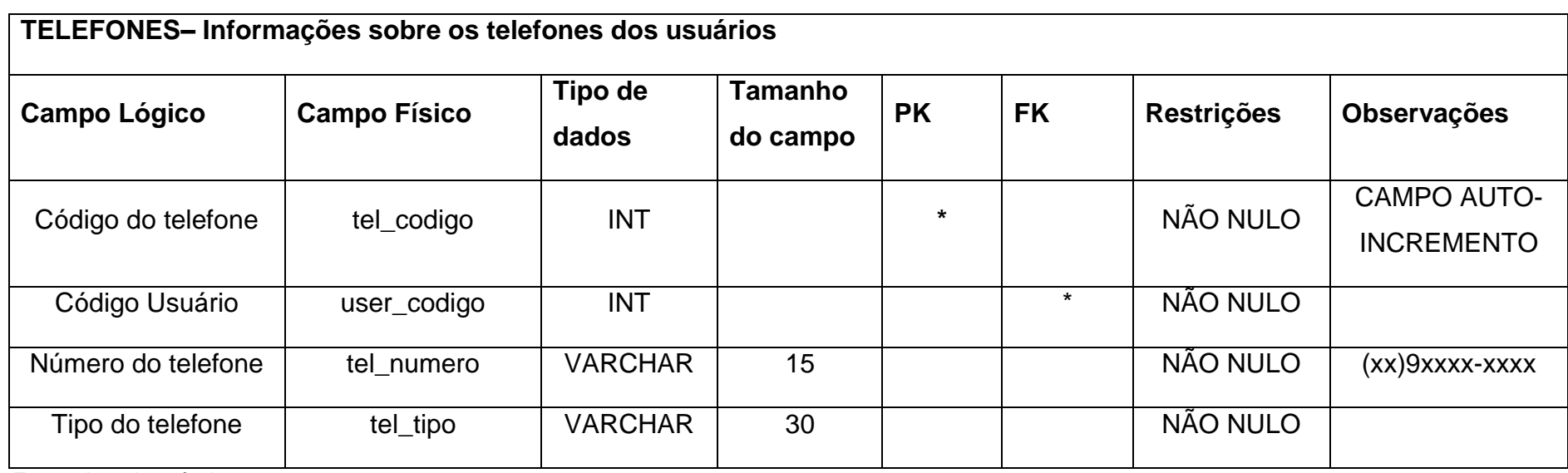

#### Tabela 4 - Veículos

<span id="page-16-1"></span><span id="page-16-0"></span>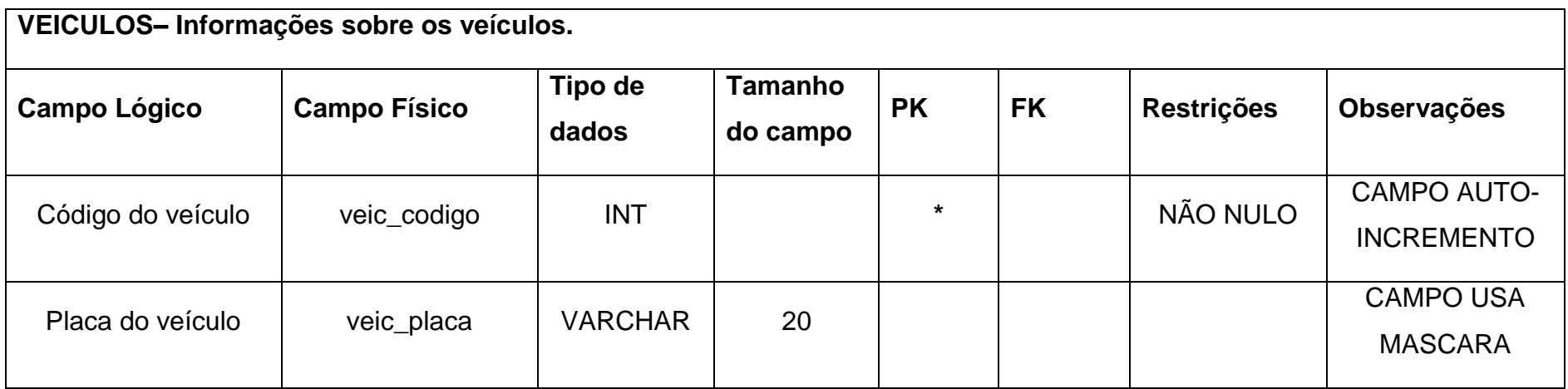

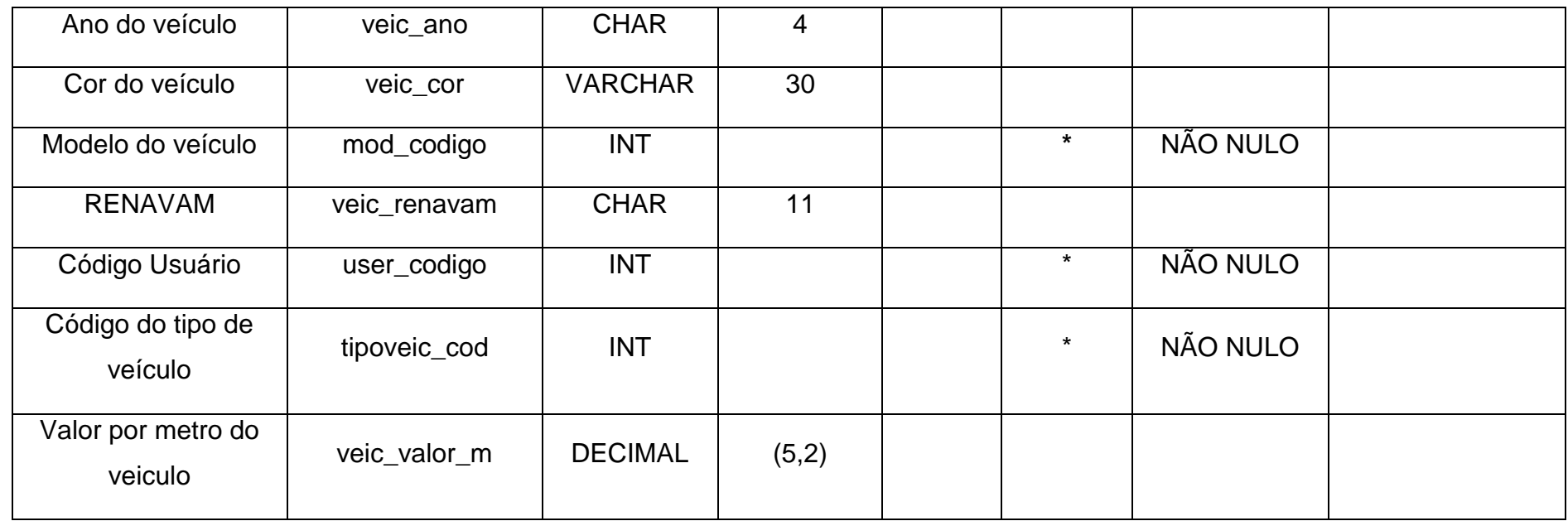

#### Tabela 5 - Tipos de Veículos

<span id="page-17-0"></span>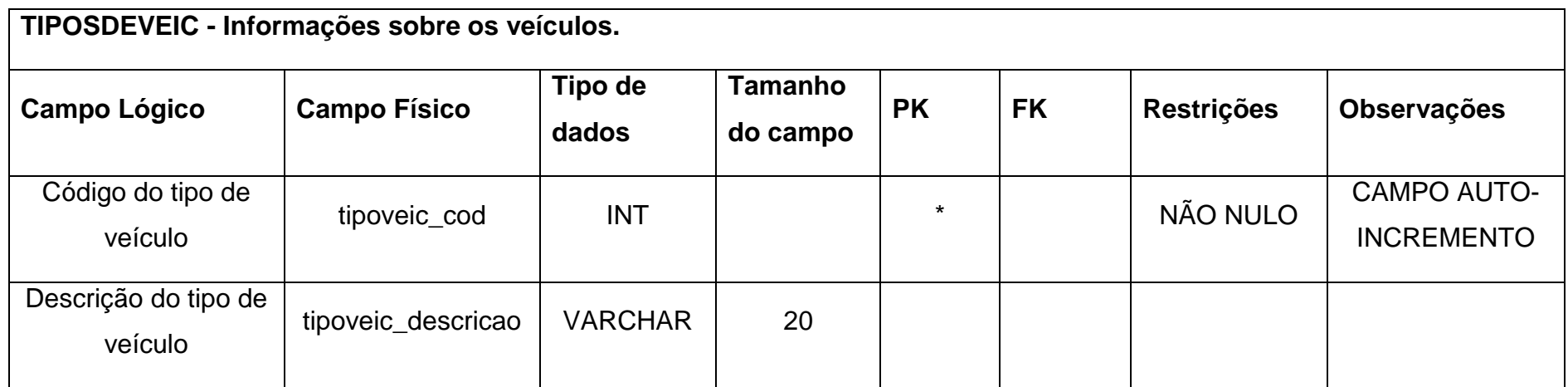

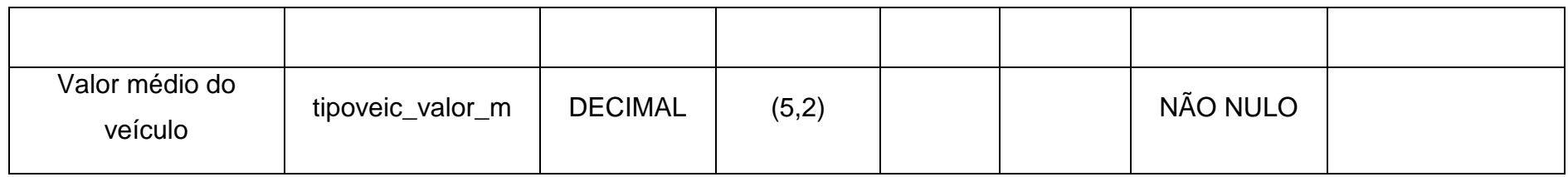

Tabela 6 - Serviços

<span id="page-18-0"></span>

| SERVICOS - Informações sobre os serviços. |                             |                  |                     |           |           |                   |                                                                                                    |  |
|-------------------------------------------|-----------------------------|------------------|---------------------|-----------|-----------|-------------------|----------------------------------------------------------------------------------------------------|--|
| <b>Campo Lógico</b>                       | <b>Campo Físico</b>         | Tipo de<br>dados | Tamanho<br>do campo | <b>PK</b> | <b>FK</b> | <b>Restrições</b> | Observações                                                                                         |  |
| Código do serviço                         | serv_codigo                 | <b>INT</b>       |                     | $\star$   |           | NÃO NULO          | <b>CAMPO AUTO-</b><br><b>INCREMENTO</b>                                                             |  |
| Código do usuário<br>contratante          | user_codigo_contr<br>atante | <b>INT</b>       |                     |           | $\star$   | NÃO NULO          |                                                                                                    |  |
| Status do serviço                         | serv_status                 | <b>TINYINT</b>   |                     |           |           | NÃO NULO          | $0 =$ SERVIÇO<br><b>CRIADO</b><br>$1 = EM$<br><b>ANDAMENTO</b><br>$2 = SAIU$ PARA<br><b>ENTREGA</b> |  |

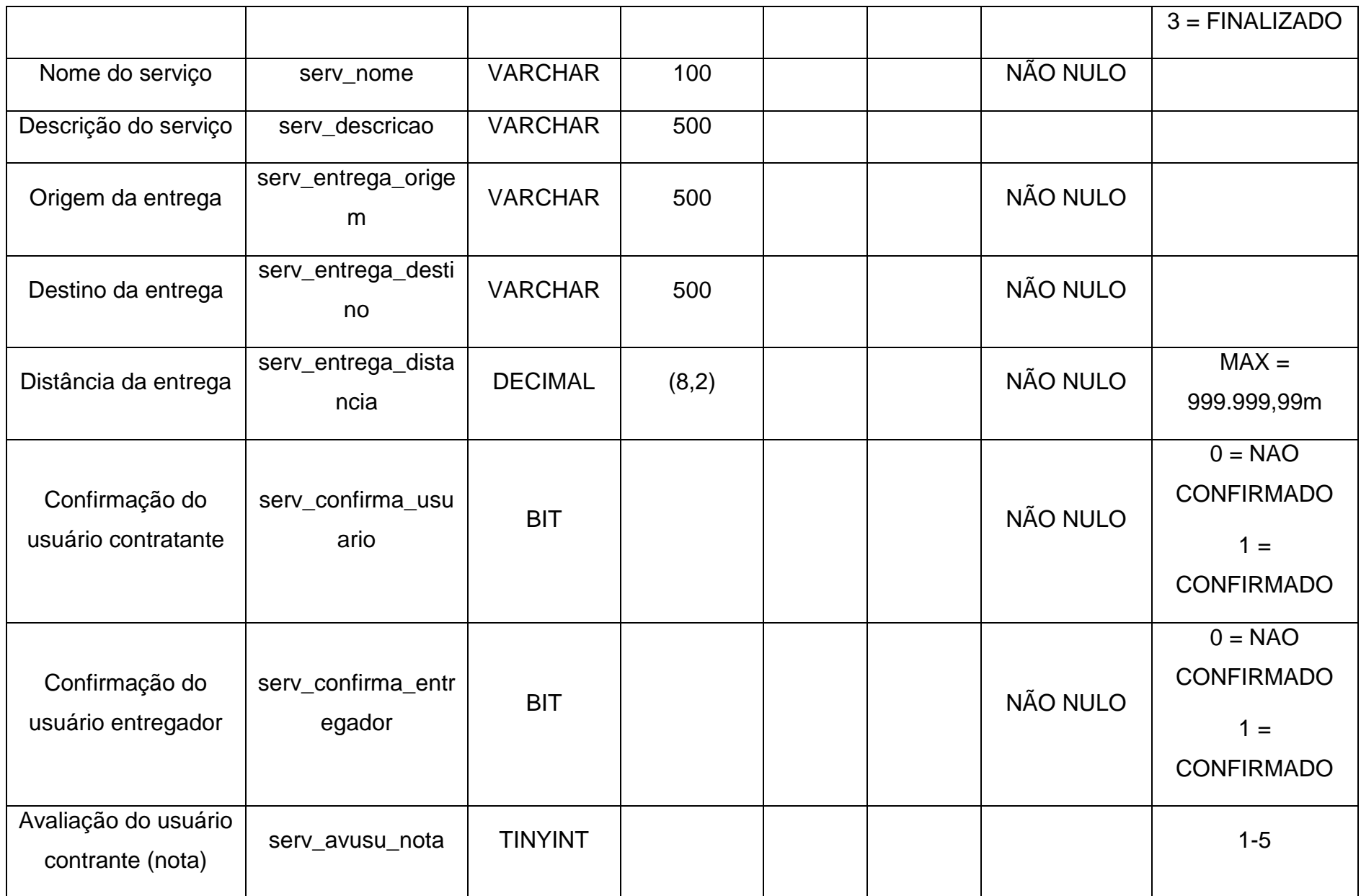

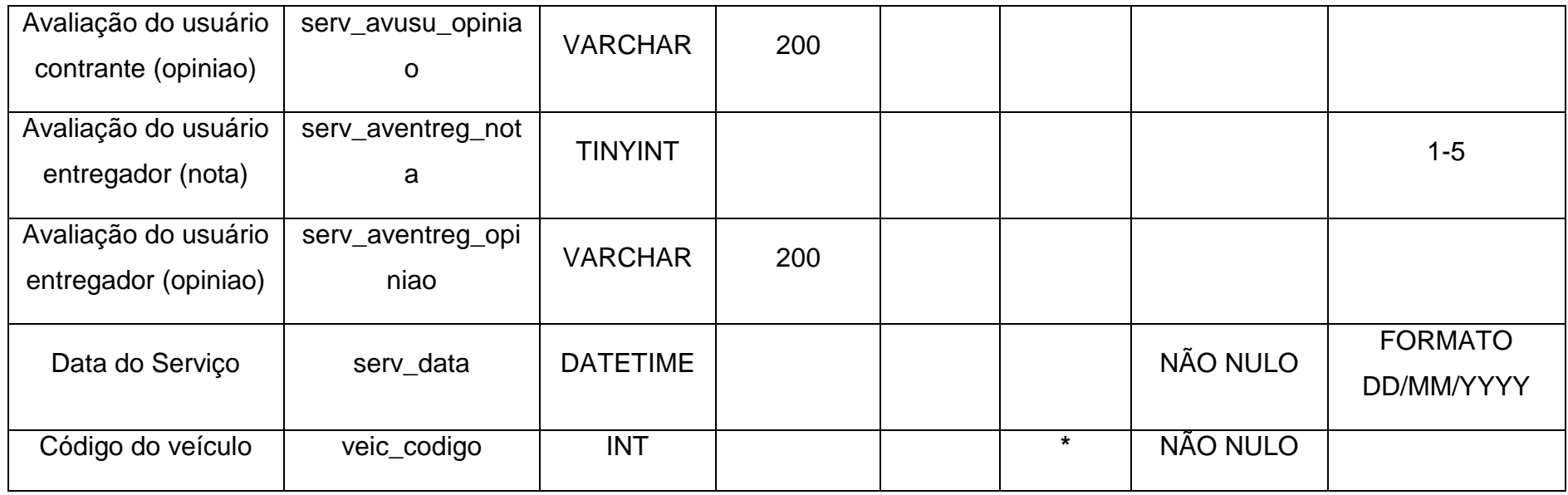

#### Tabela 7 - Imagens

<span id="page-20-0"></span>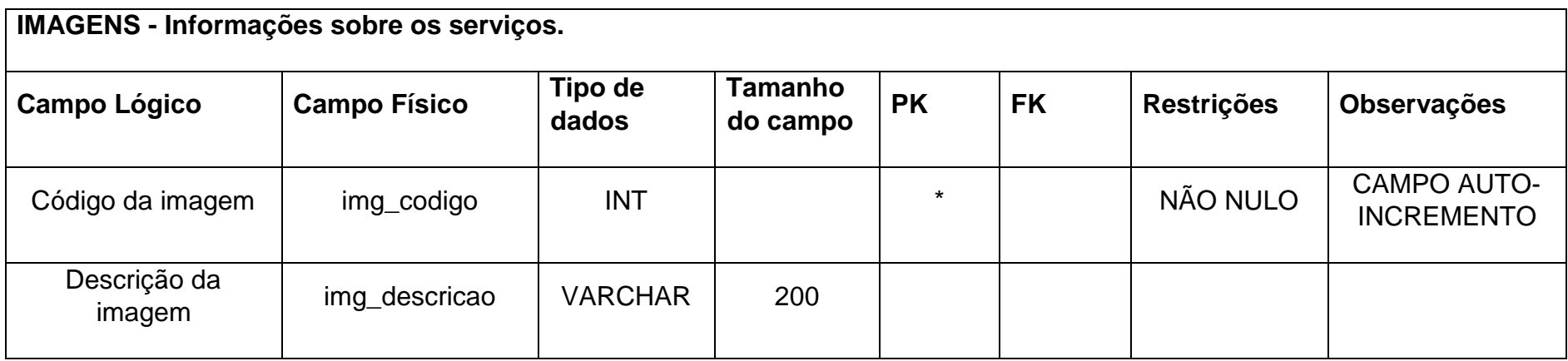

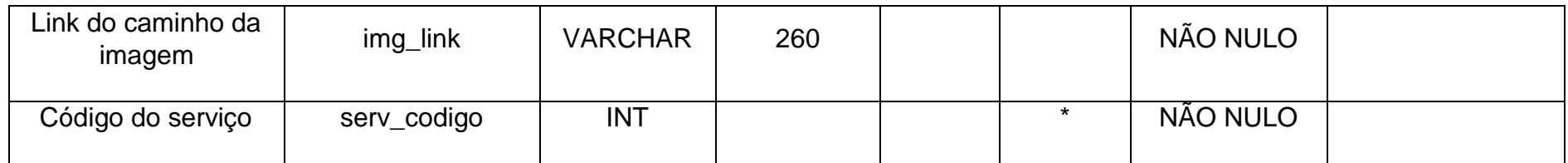

Tabela 8 - Marcas

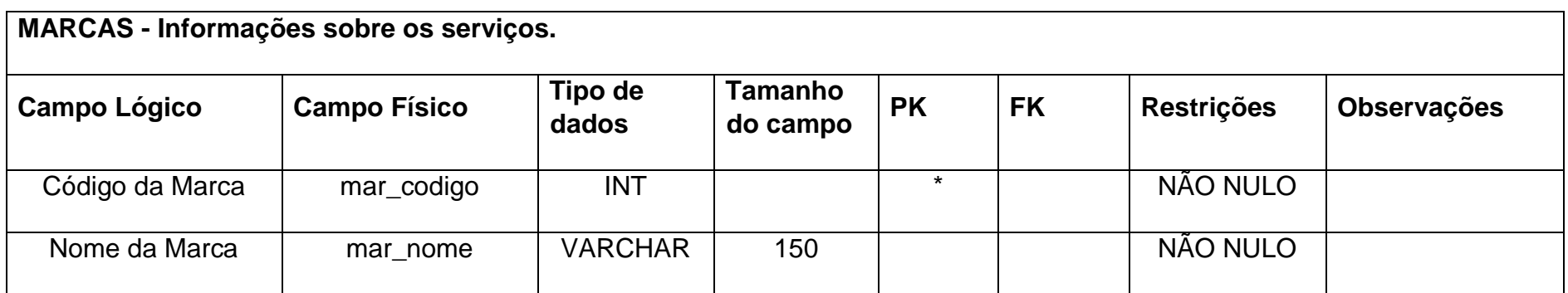

Fonte: Autoria própria

Tabela 9 - Modelos

<span id="page-21-1"></span><span id="page-21-0"></span>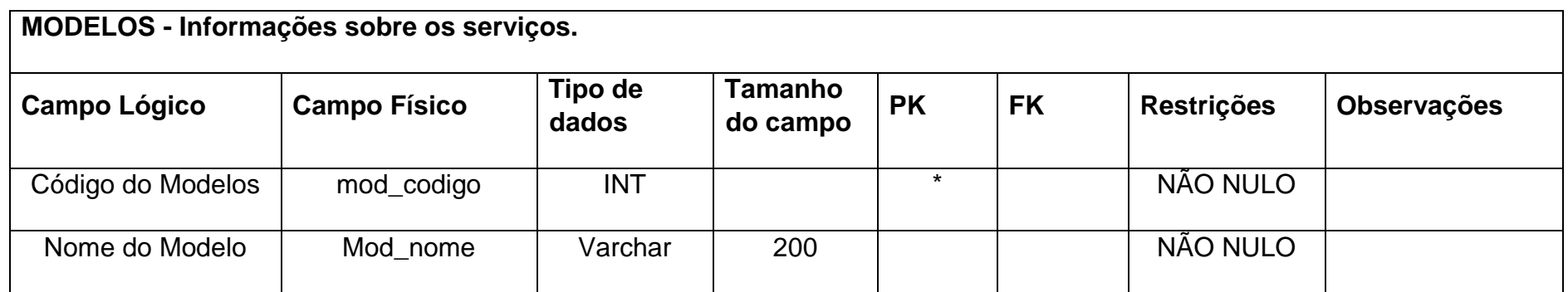

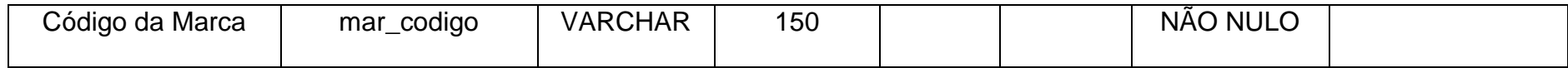

<span id="page-23-2"></span><span id="page-23-0"></span>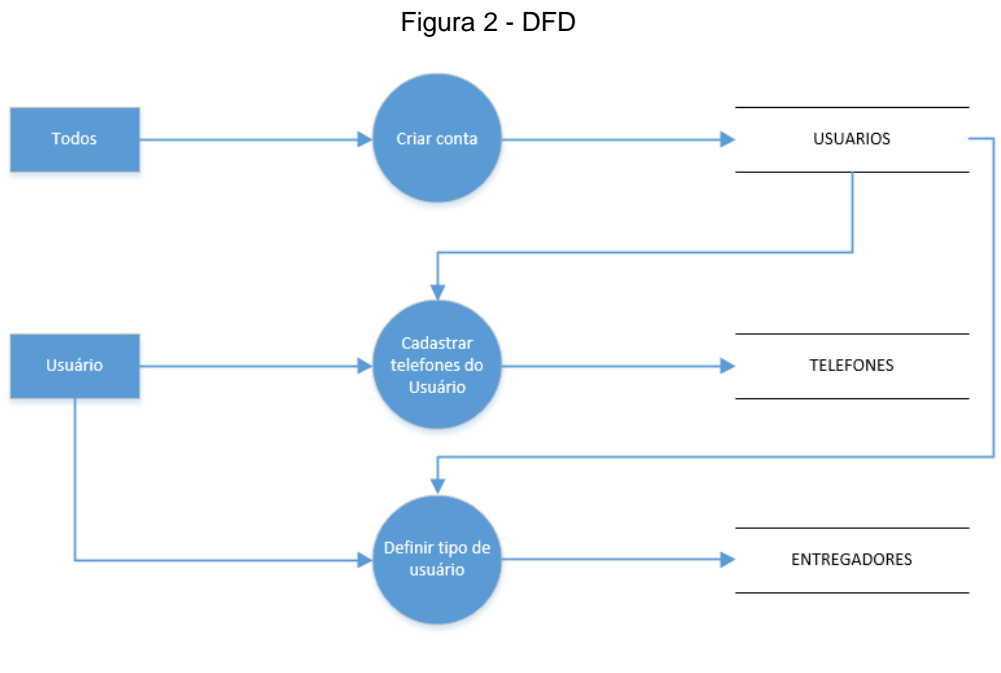

Fonte: Autoria própria

Todos, representa qualquer tipo de usuário, onde o mesmo elabora o seu cadastro e os dados são armazenados na tabela usuário, posteriormente o usuário informa seu telefone e seu tipo de usuário, na qual pode ser definido o tipo de usuário entregador que é um usuário com permissões especiais do sistema;

<span id="page-23-1"></span>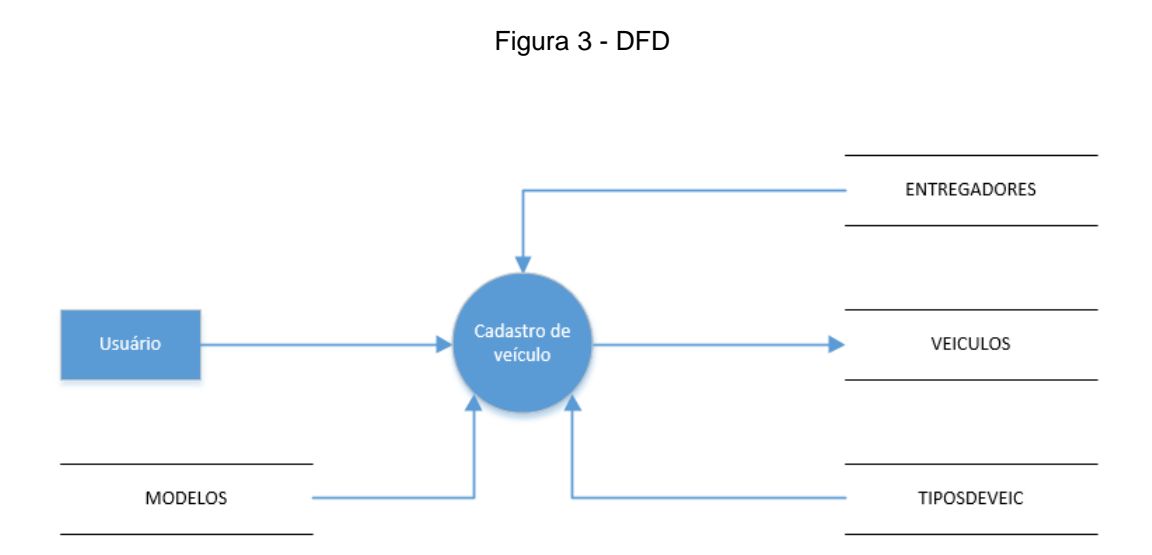

Fonte: Autoria própria

Usuário, realiza a validação de tipo na tabela ENTREGADORES, escolhe o tipo e modelo de VEICULOS selecionados nas tabelas: MODELOS e TIPOVEIC, posteriormente efetua seu cadastro que será gravado na tabela VEICULOS;

<span id="page-24-0"></span>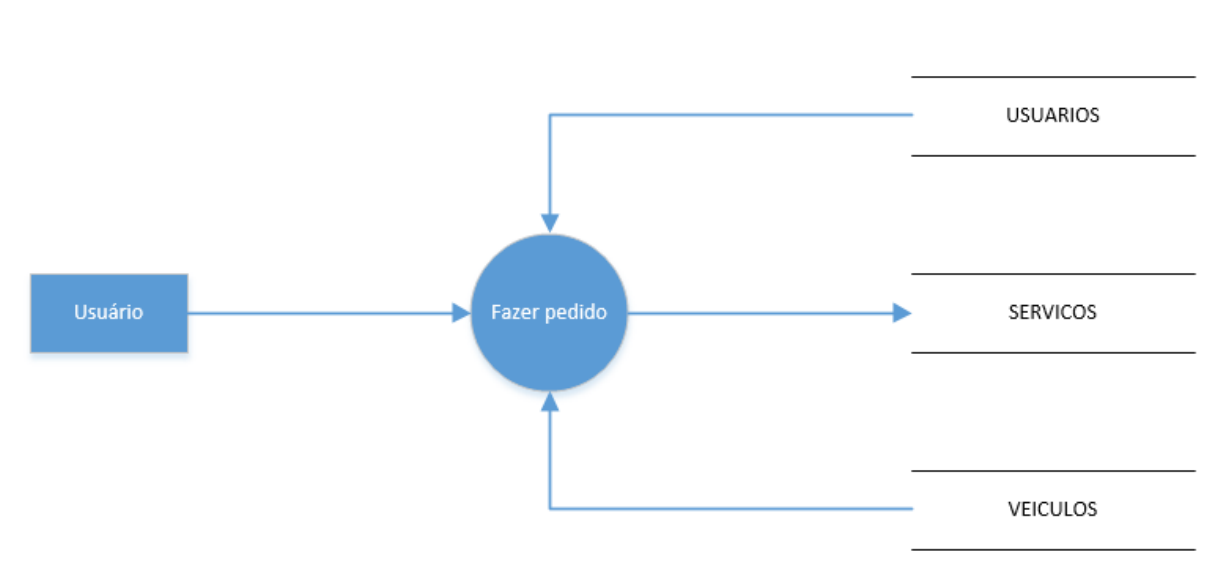

Figura 4 - DFD

Usuário, efetua a validação na tabela USUARIO, e faz um novo pedido que será gravado na tabela SERVICOS, posteriormente a tabela VEICULOS informa a disponibilidade;

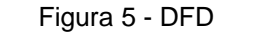

<span id="page-24-1"></span>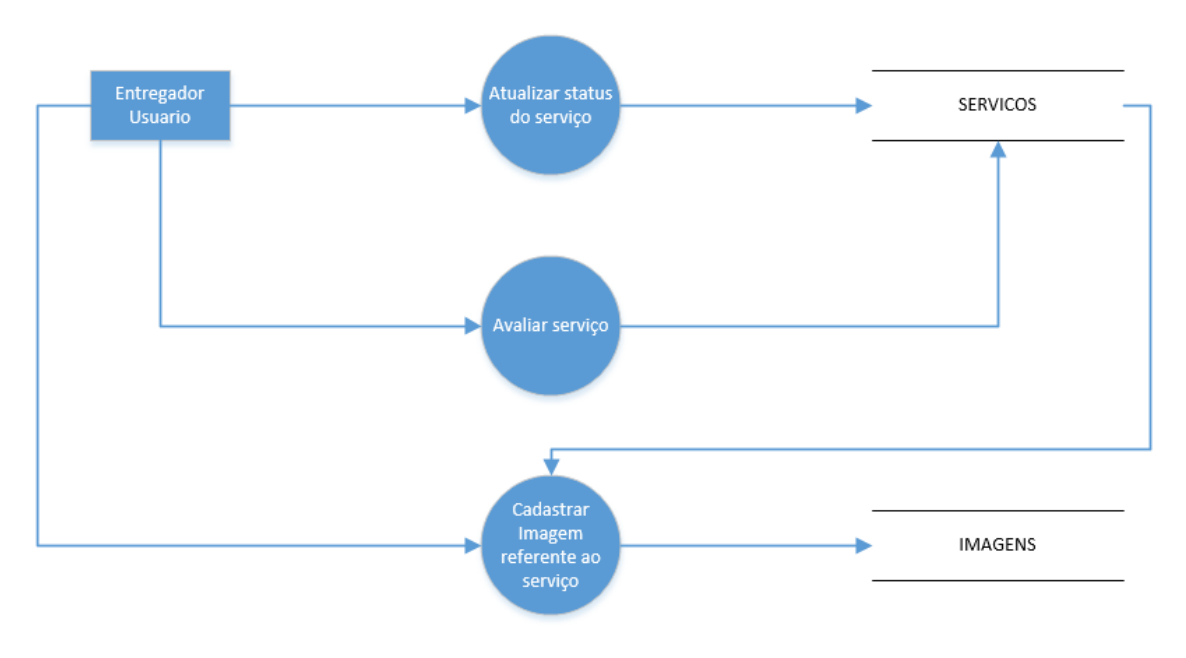

Fonte: Autoria própria

Fonte: Autoria própria

Entregador e Usuário, atualizam o status do serviço, ou seja, confirmam ou não o serviço que serão gravados novamente na tabela SERVICOS; os mesmos cadastram e atualizam imagens referente ao serviço na tabela IMAGENS, que posteriormente será usada para confirmar a veracidade da conclusão do serviço solicitado. Após a conclusão do serviço Entregador e Usuário avaliam o serviço, e estas serão gravadas na tabela SERVICOS.

#### <span id="page-25-0"></span>**2.2.5.** Telas do Sistema

Tela de Cadastro: Tela para criar uma conta tanto de usuário quanto de entregador, através de um formulário.

Tela de Login: Tela onde o usuário ou entregador vai inserir seus dados como nome de usuário e senha para para entrar na conta.

Tela Principal: Informações do sistema.

Tela de Consulta: Tela utilizada para visualizar informações sobre entregador, usuário, serviços e veículos.

Tela de Dashboard: Tela para selecionar o tipo de função a ser aberta pelo programa.

Tela de Adicionar Serviços: Tela que apenas usuários podem ter acesso, e nela o usuário poderá anunciar serviços de entrega dos quais necessita.

Tela de Consulta de Serviços: Tela que apenas entregadores podem acessar para verificar se há serviços de entrega para realizar disponíveis.

## <span id="page-26-1"></span>**2.3. Manual do Sistema**

### <span id="page-26-0"></span>*Tela de Login*

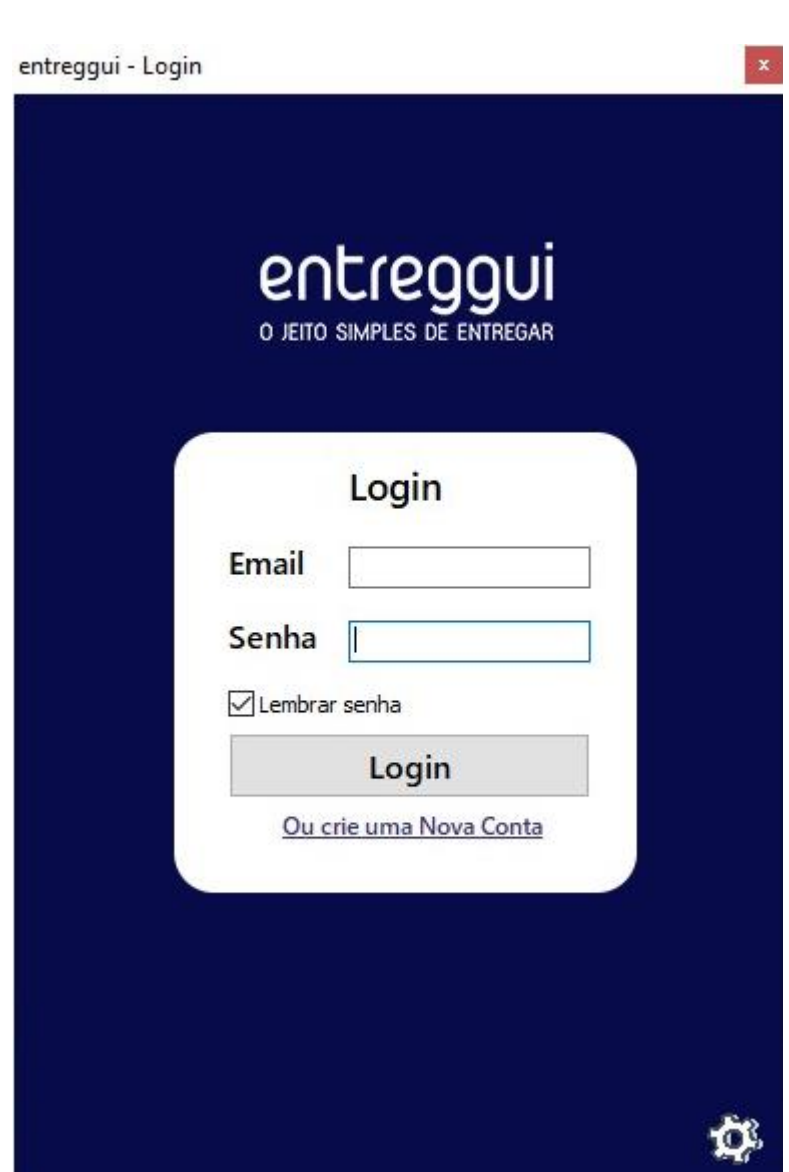

Figura 6- Tela de Login

Fonte: Autoria própria

A tela de login é a tela inicial do programa, nela o usuário ao digitar seu e-mail e senha e clicar no botão de login consegue entrar no sistema como usuário, entregador ou administrador.

#### Figura 7 – Tela de Cadastro

<span id="page-27-0"></span>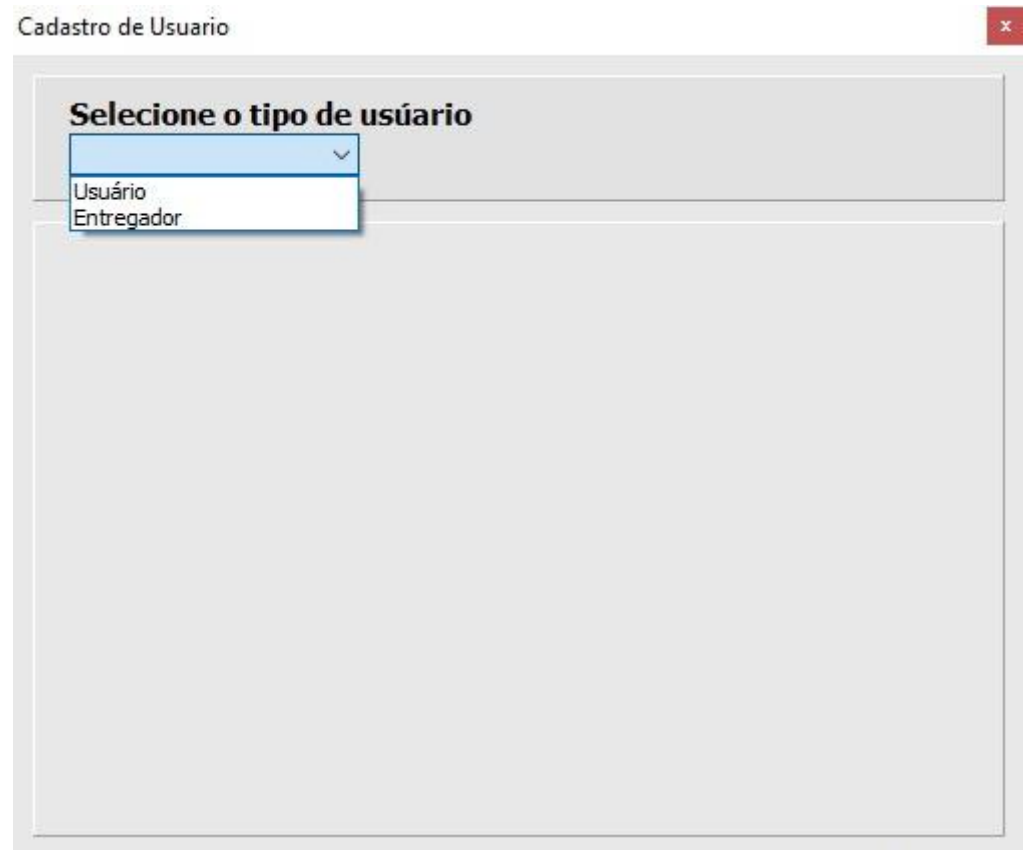

Fonte: Autoria própria

Na tela de cadastro é possível o usuário se cadastrar como usuário comum ou entregador selecionando um desses dois, e colocando suas respectivas informações.

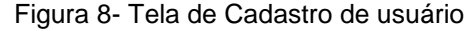

<span id="page-28-0"></span>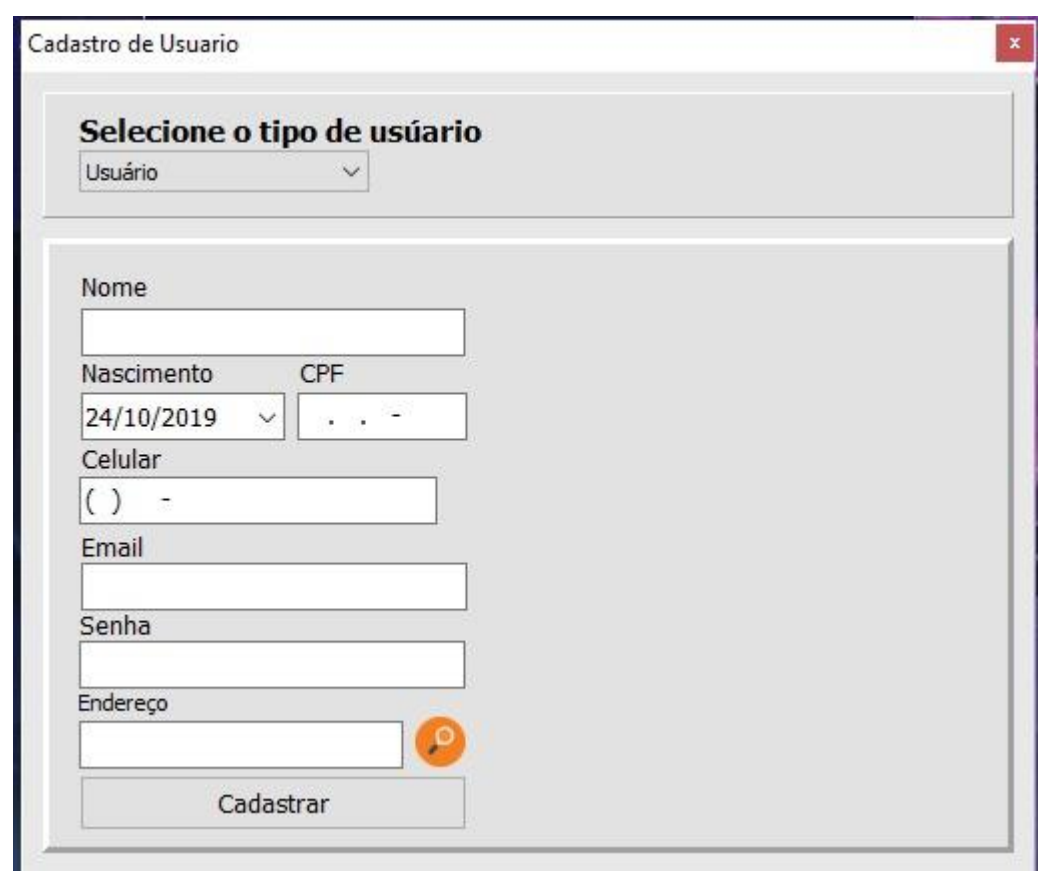

Fonte: Autoria própria

A imagem representa a tela de cadastro de usuários, e seus respectivos campos: Nome, Nascimento, CPF e etc...

<span id="page-29-0"></span>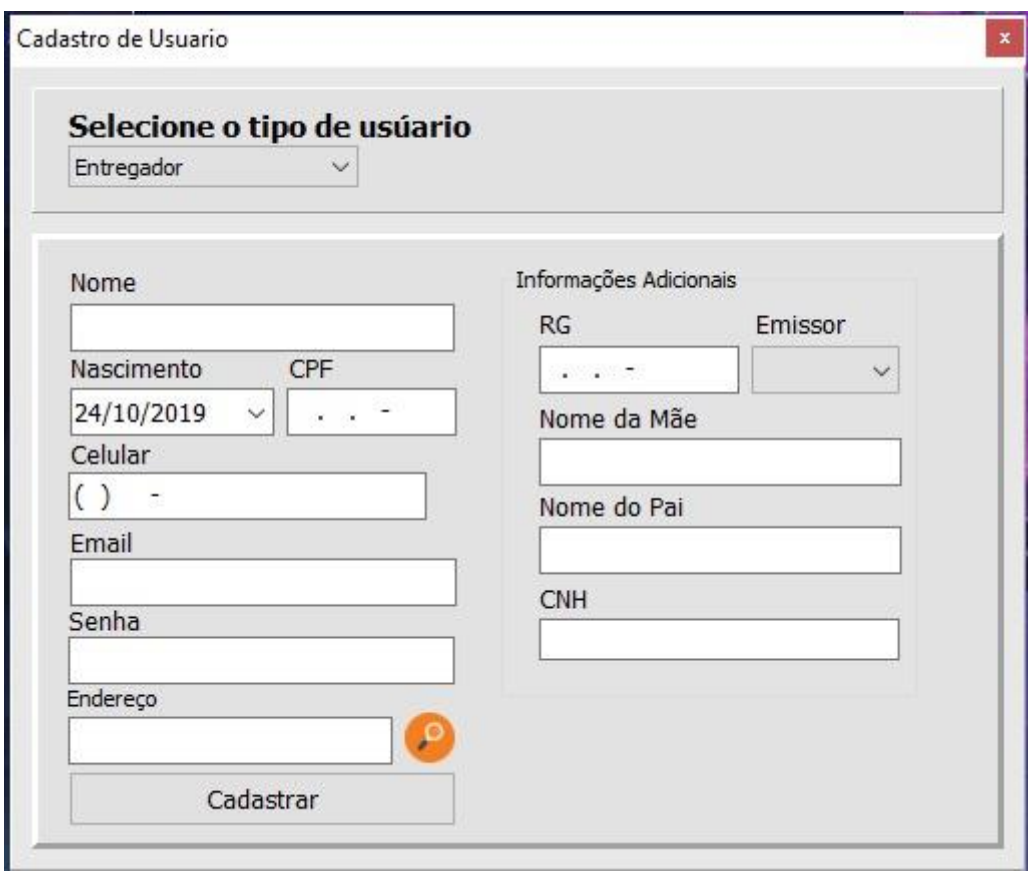

Figura 9 - Tela de Cadastro de entregador

Fonte: Autoria própria

A imagem representa a tela de cadastro de entregadores, e seus respectivos campos: Nome, Nascimento, CPF e etc...

<span id="page-30-0"></span>*Configuração do Banco de Dados*

Figura 10 - Tela de Configuração do Bancos de Dados

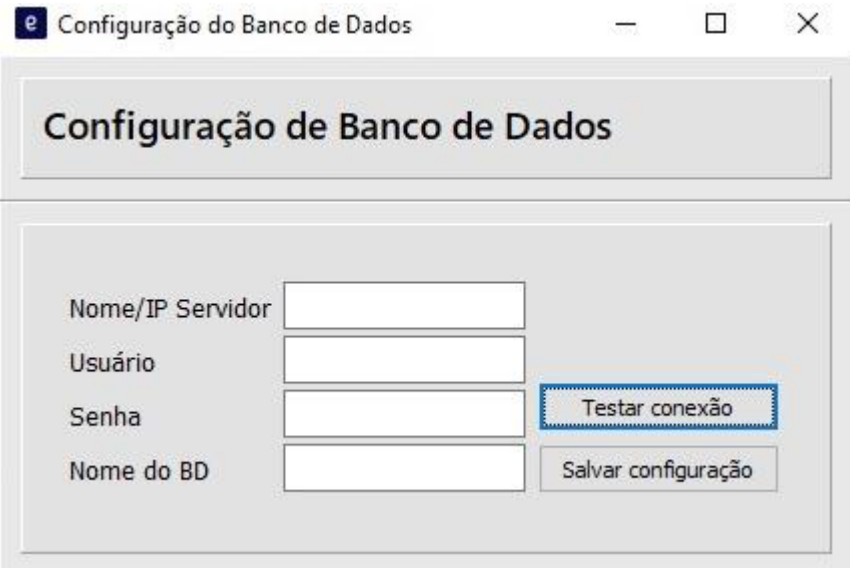

Fonte: Autoria própria

Nesta tela o usuário poderá mudar o banco de dados que irá ser usado no sistema

<span id="page-31-0"></span>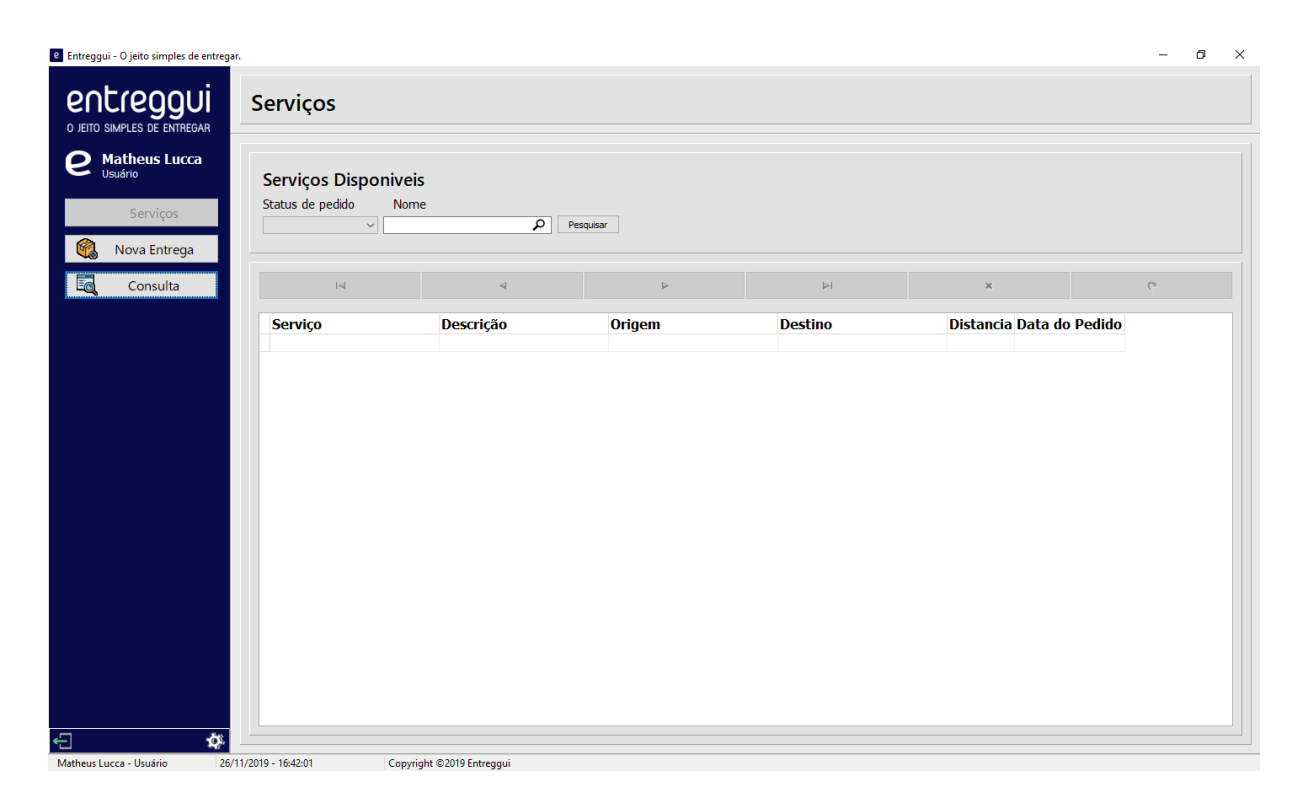

Figura 11 **-** Tela de serviços

Nessa tela o usuário consegue ver os pedidos pendentes e os efetuados por ele pesquisando no campo de busca e com dois cliques em algum serviço abre as informações do entregador do serviço.

<span id="page-32-0"></span>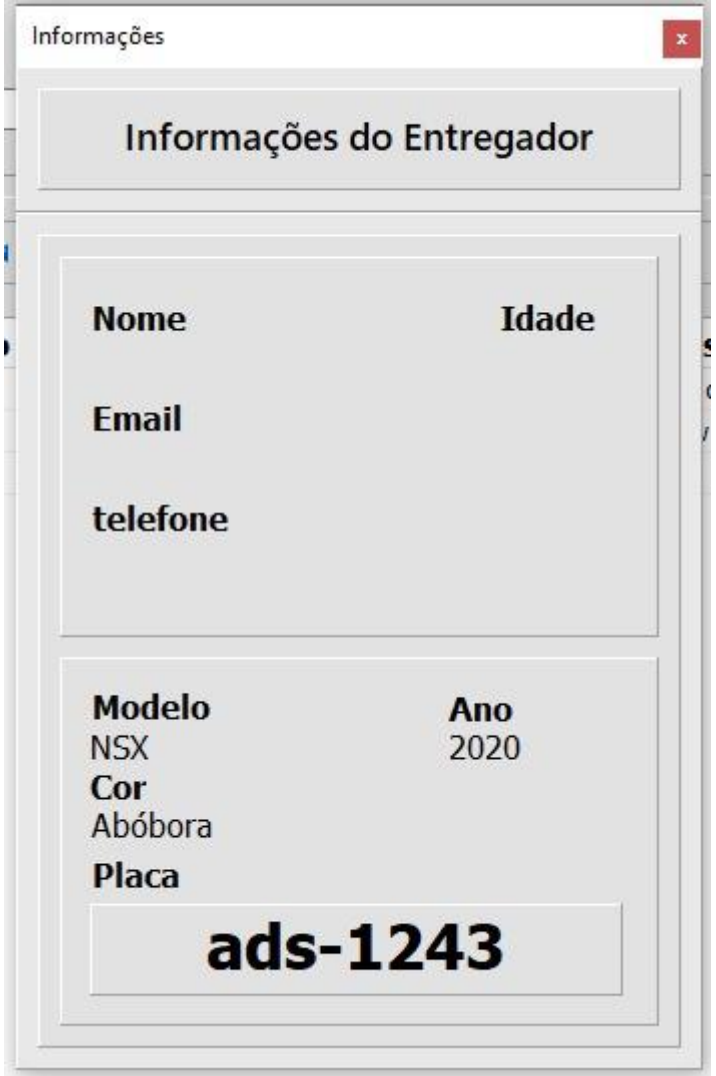

Fonte: Autoria própria

Nesta tela o usuário consegue ver as informações do entregador que aceitou seu pedido.

<span id="page-33-0"></span>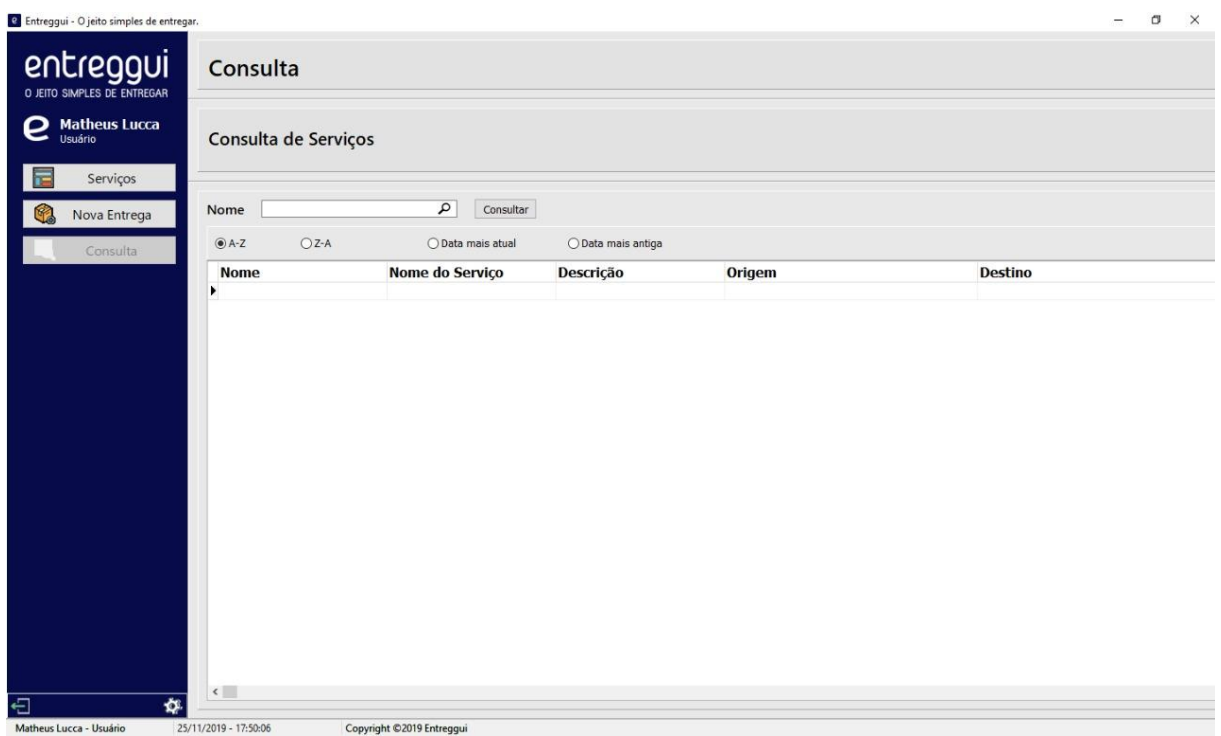

Nessa tela o usuário e o entregador podem visualizar e pesquisar seus serviços através do campo de busca que já foram finalizados.

<span id="page-34-0"></span>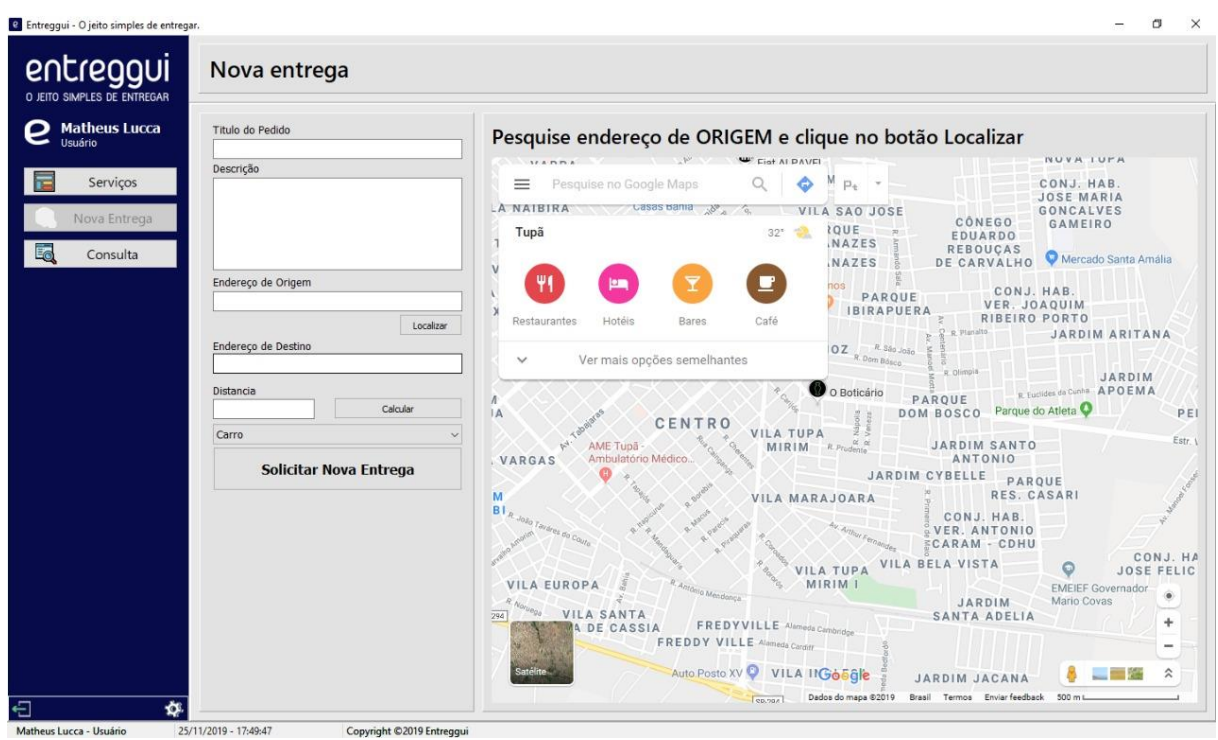

Ao digitar os dados solicitados para completar, o usuário solicitará uma nova entrega onde o usuário entregador irá aceitar e efetuar o serviço.

<span id="page-35-0"></span>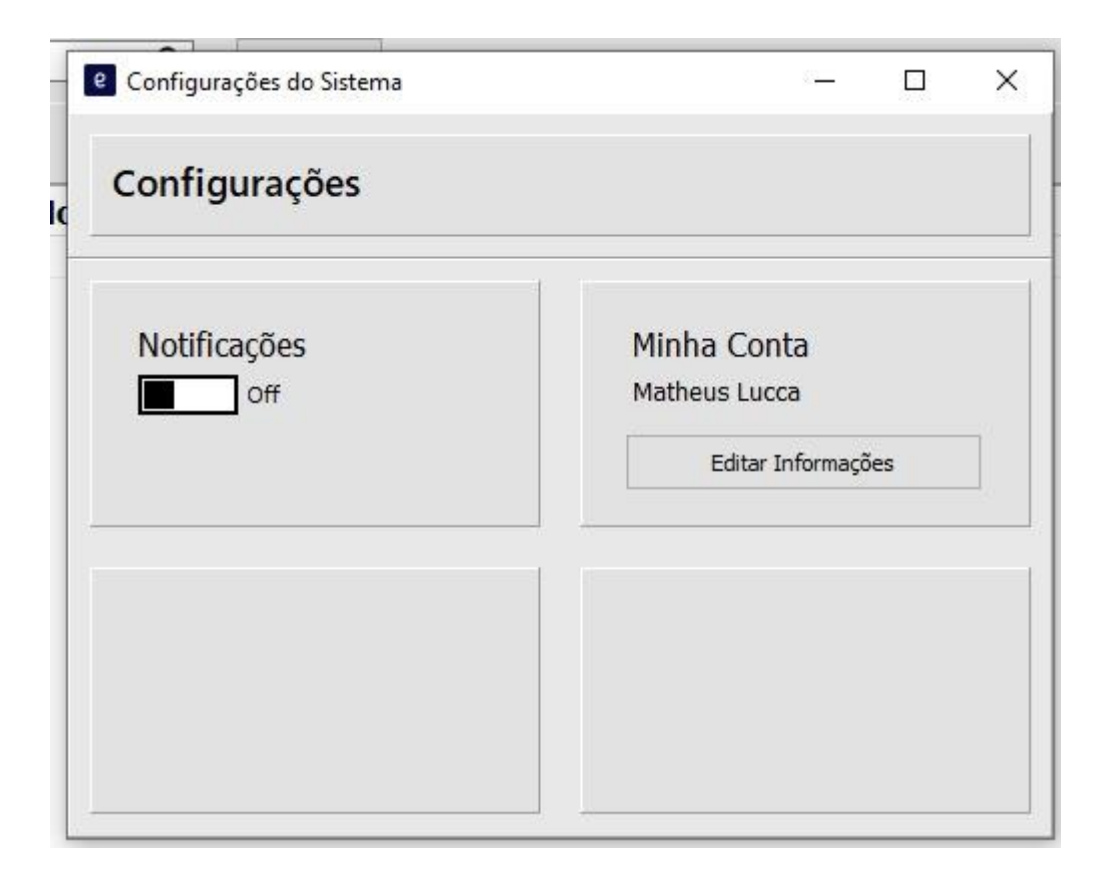

Fonte: Autoria própria

Aqui é possível ativar ou desativar as notificações do programa e editar as informações do usuário, podendo alterar qualquer campo respondido quando foi realizado o cadastro.

<span id="page-36-0"></span>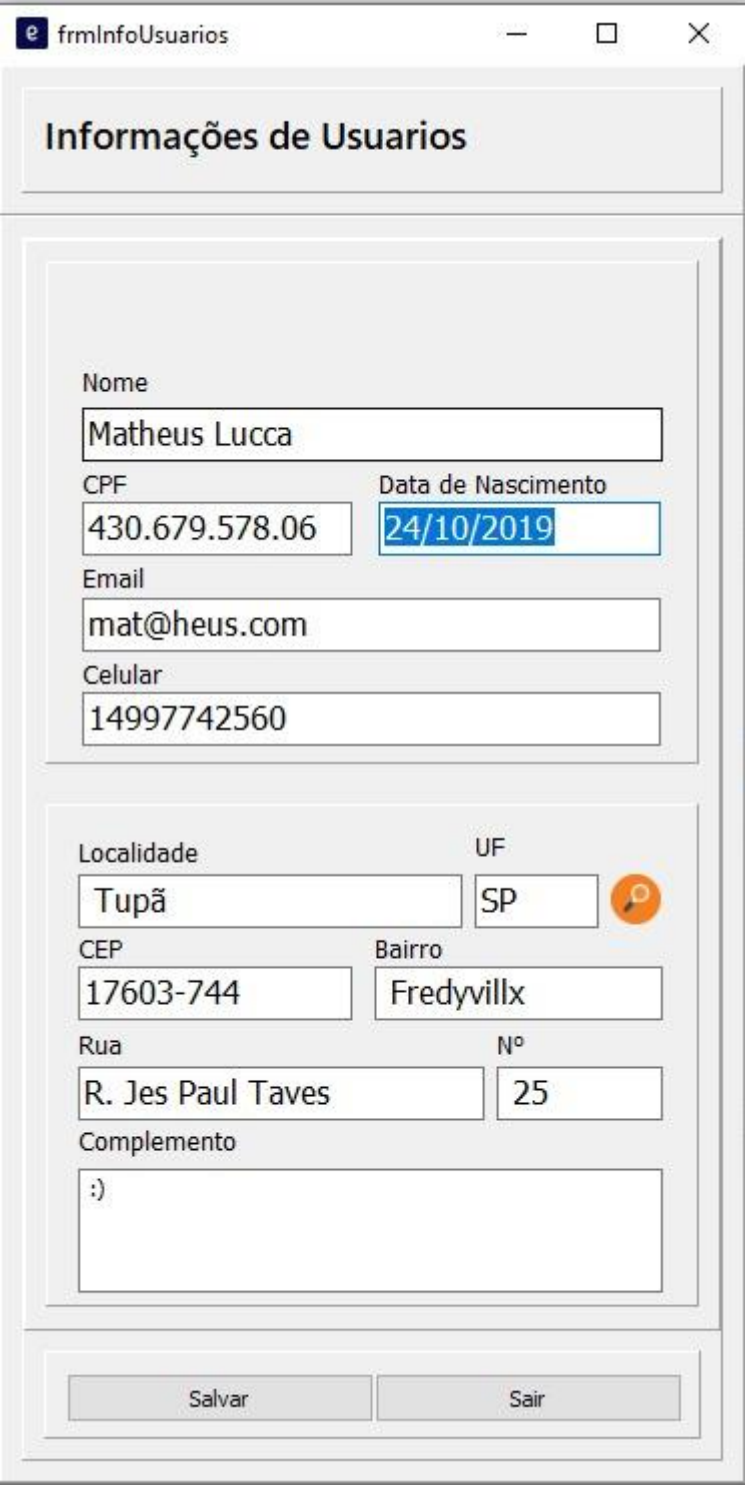

Fonte: Autoria própria

Nesta tela o usuário pode editar as informações de seu perfil.

<span id="page-37-0"></span>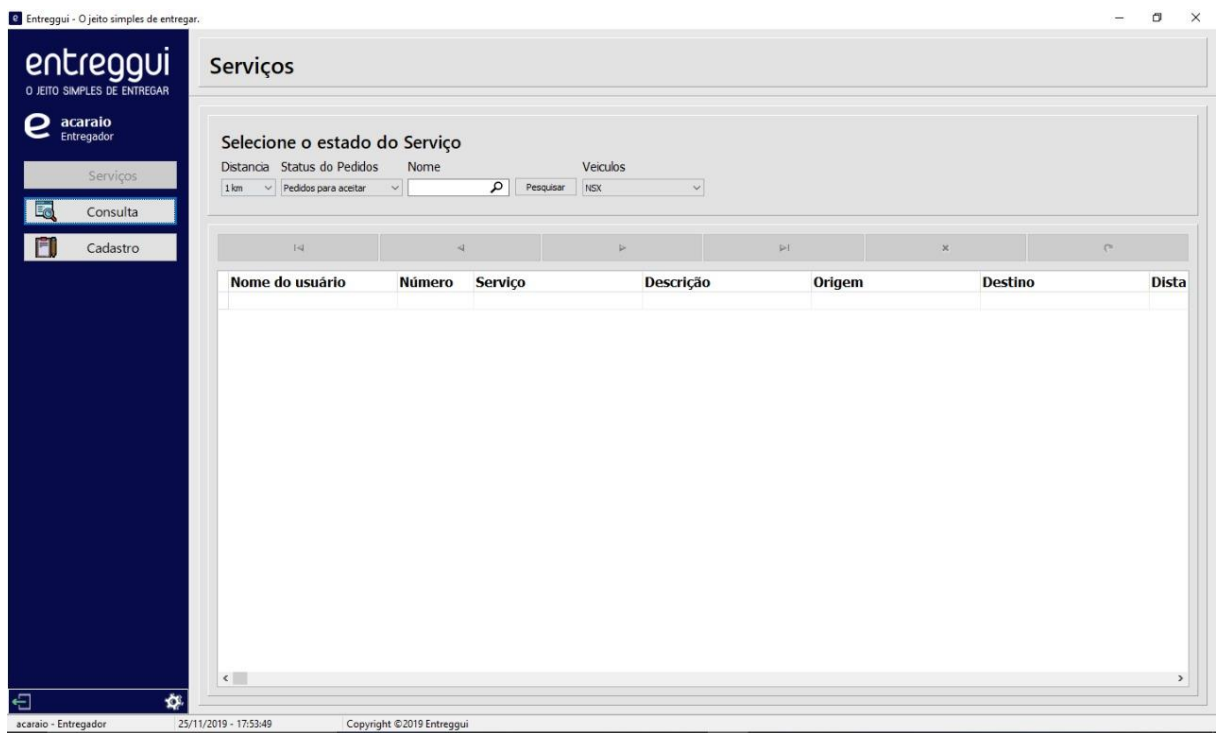

Na tela de serviços é possível o entregador visualizar os pedidos que já estão pendentes, os pedidos já aceitos e a caminho, os filtros servem para facilitar a busca do serviço

<span id="page-38-0"></span>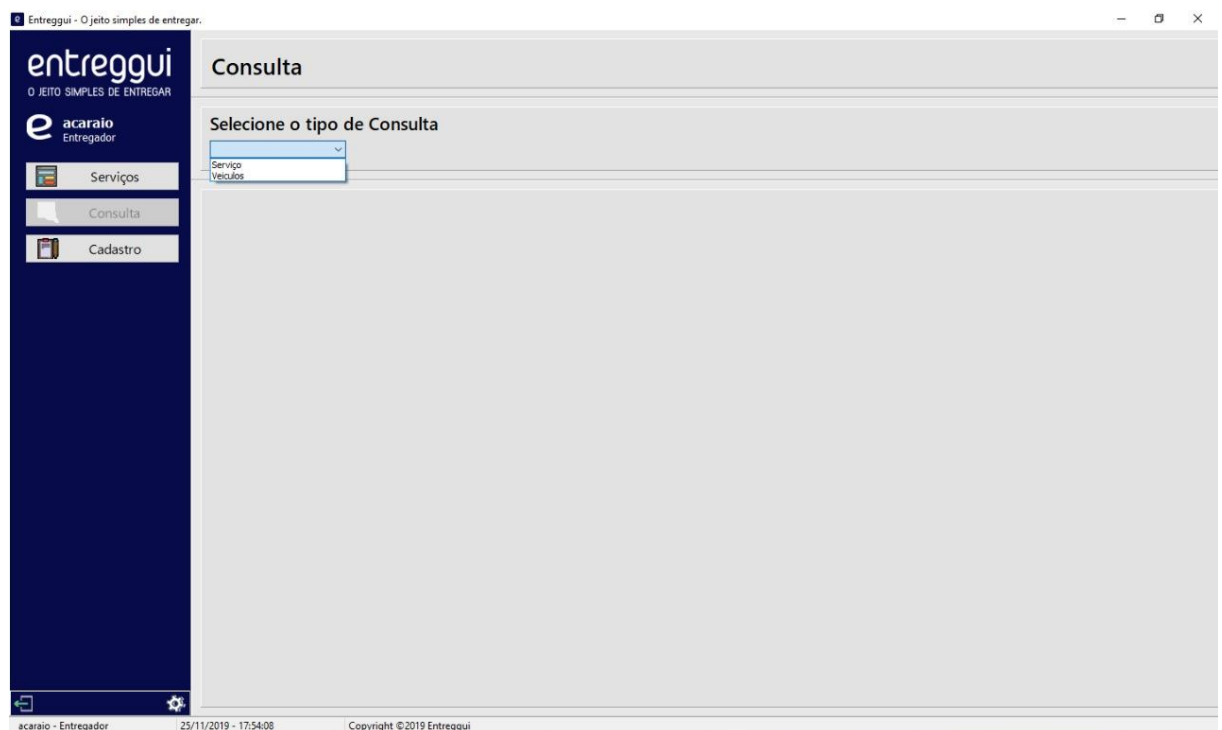

Na tela de consulta o entregador pode selecionar o tipo de informação que ele quer visualizar, referente a veículos cadastrados e serviços já finalizados.

<span id="page-39-0"></span>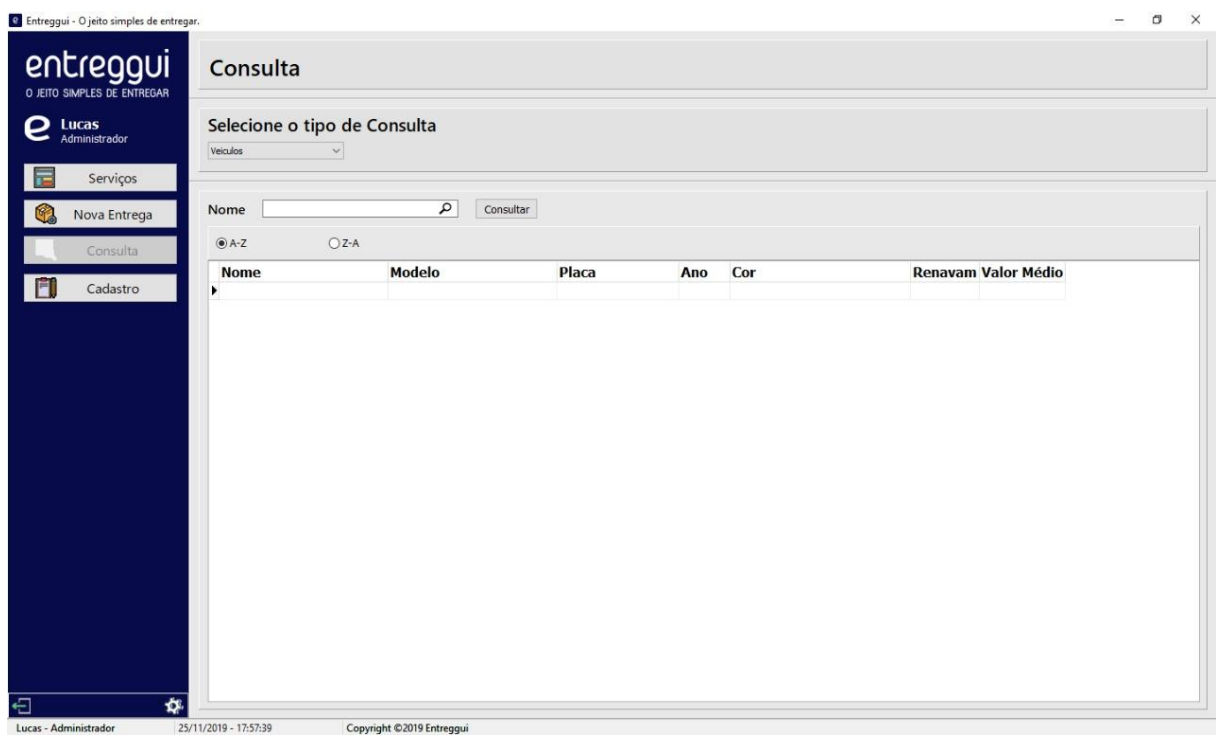

<span id="page-39-1"></span>Nesta tela o entregador pode consultar as informações de seu veículo.

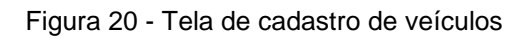

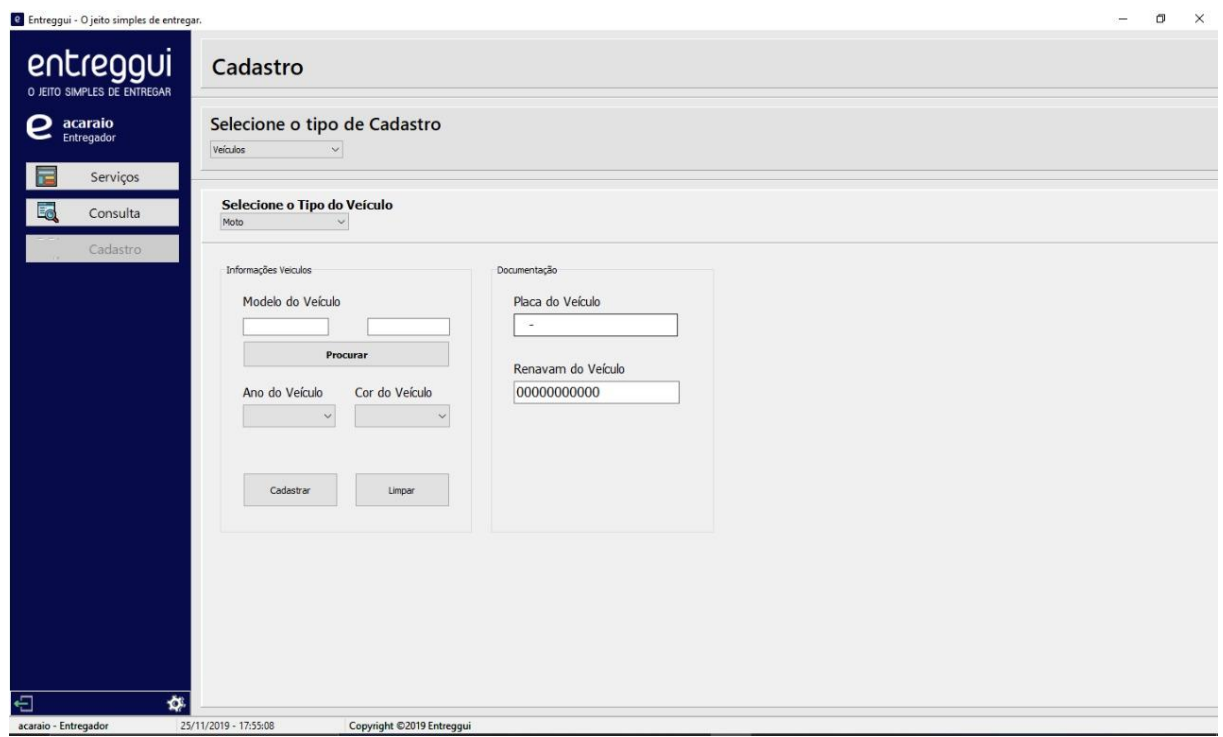

Nesta tela o entregador pode cadastrar seu veículo, selecionando o tipo e as informações necessárias.

Figura 21 – Tela de edição de informações do entregador

<span id="page-40-0"></span>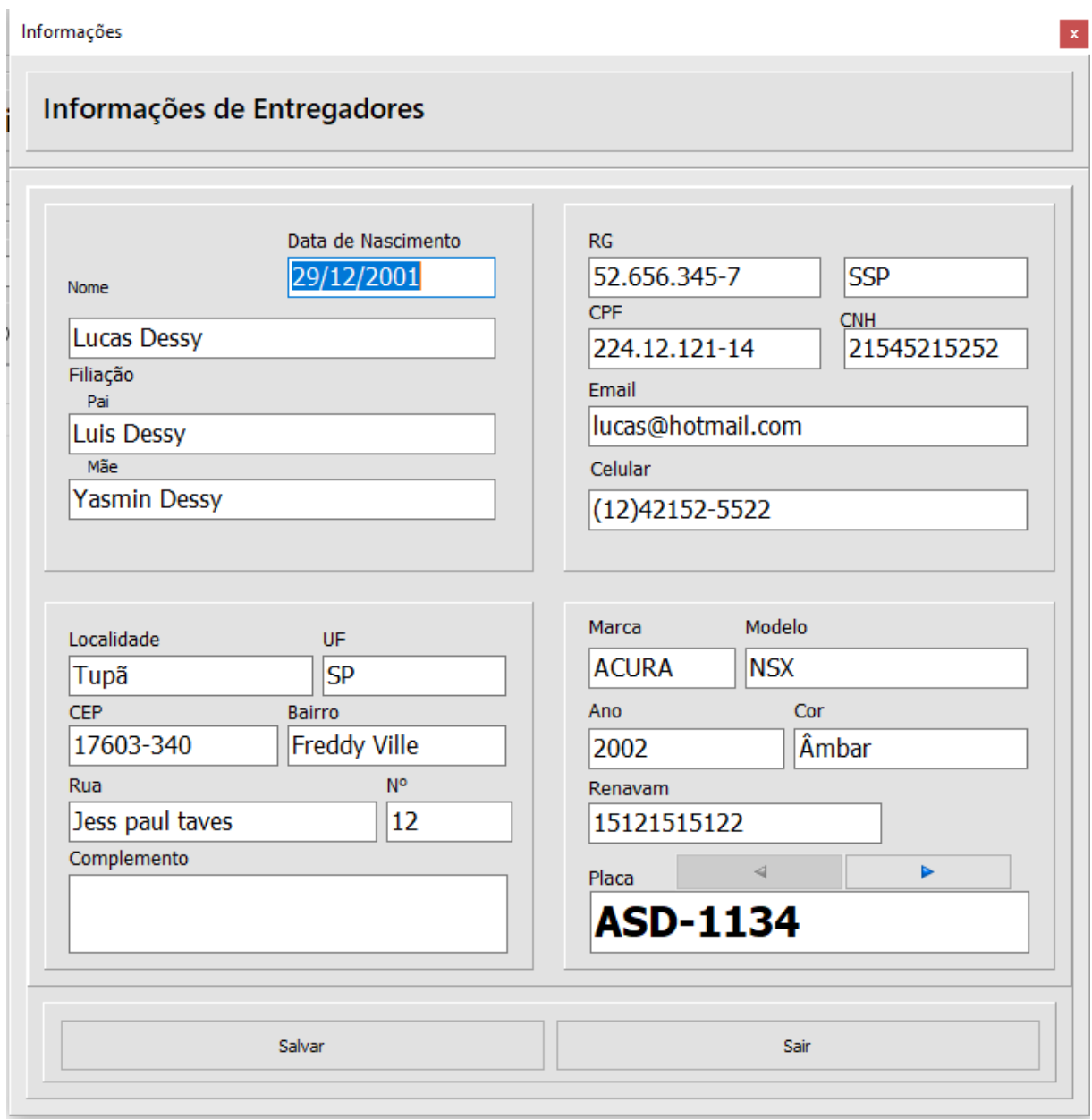

Fonte: Autoria própria

Nesta tela o entregador pode editar as informações do seu perfil e de seus veículos.

<span id="page-41-0"></span>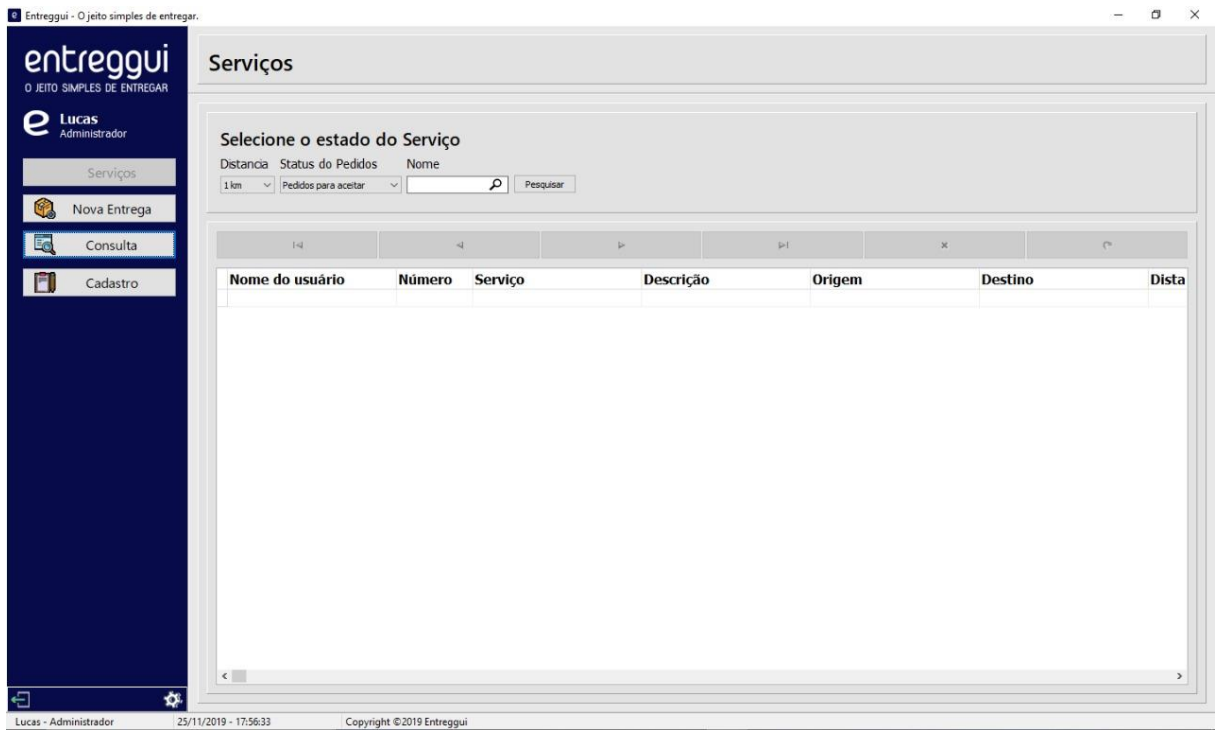

Na tela de serviços é possível o administrador visualizar todos os pedidos podendo filtra-los pelo status do pedido, distância e nome.

<span id="page-42-0"></span>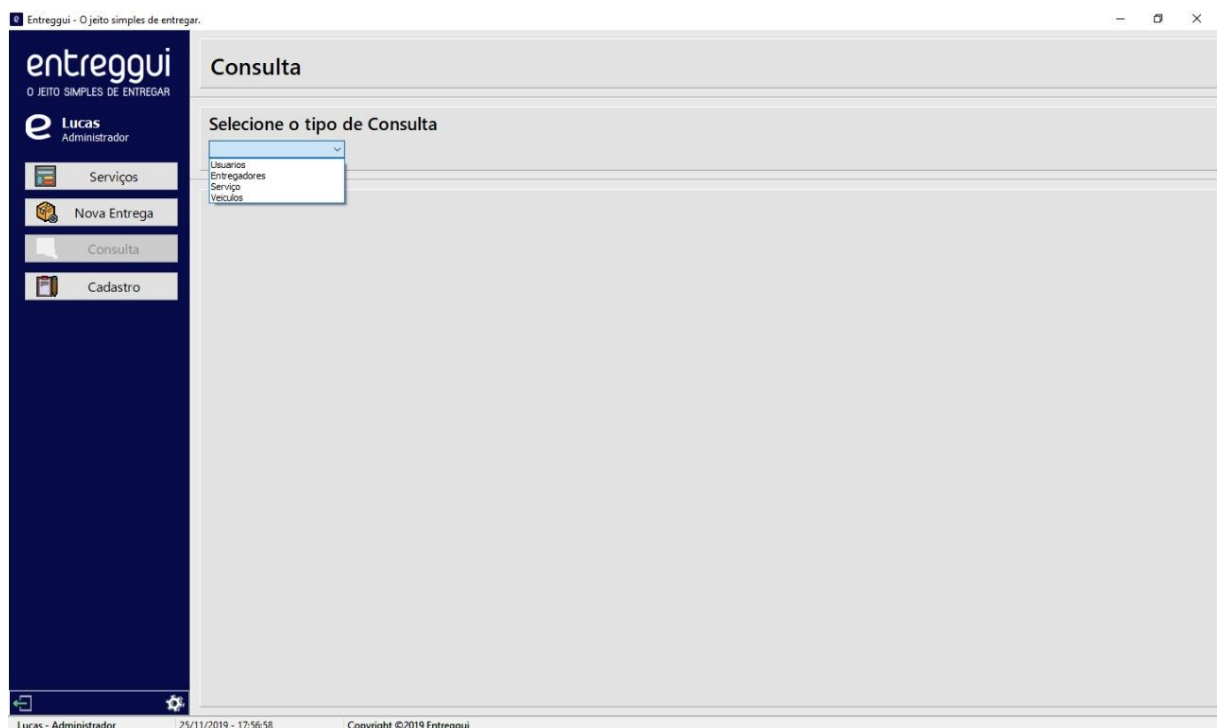

Na tela de consulta o administrador pode escolher que tipo de informação ele quer visualizar, referente a veículos, usuários, entregadores e serviços finalizados.

<span id="page-43-0"></span>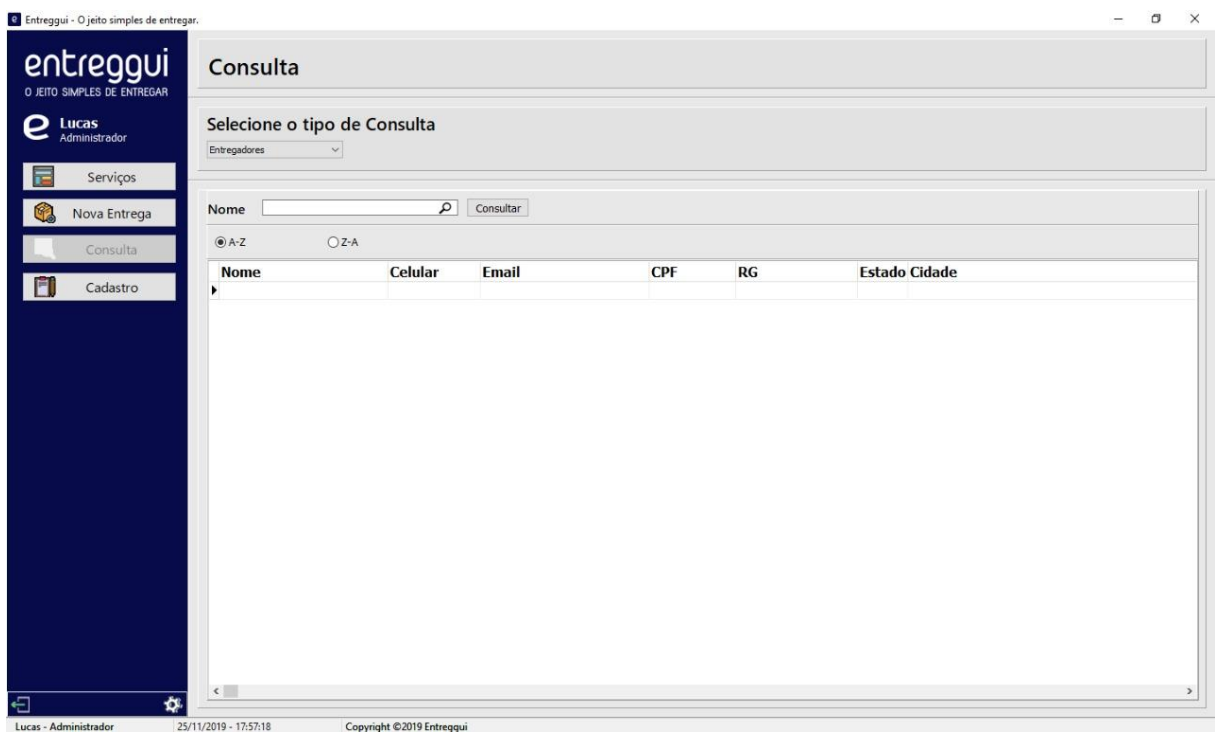

Nesta tela o administrador pode consultar todos os entregadores cadastrados no software.

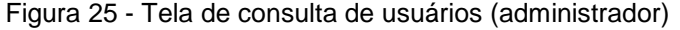

<span id="page-44-0"></span>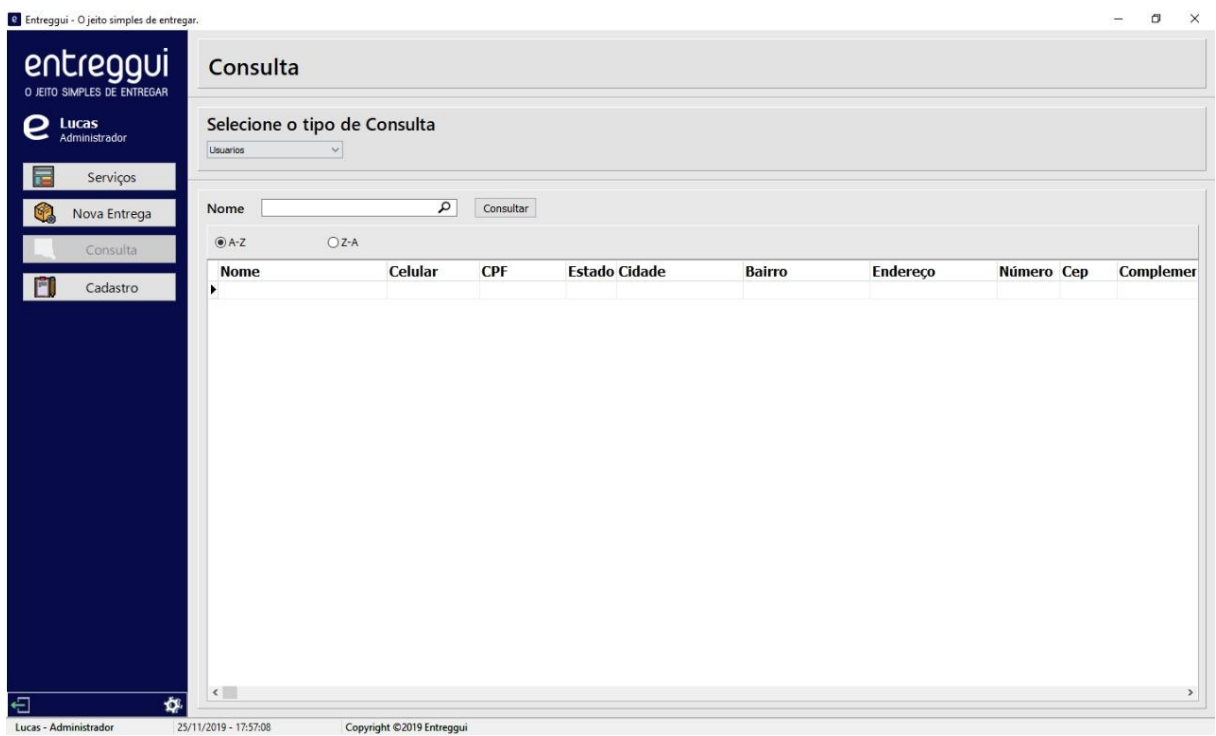

Nesta tela o administrador pode consultar todos os usuários cadastrados no software.

<span id="page-45-0"></span>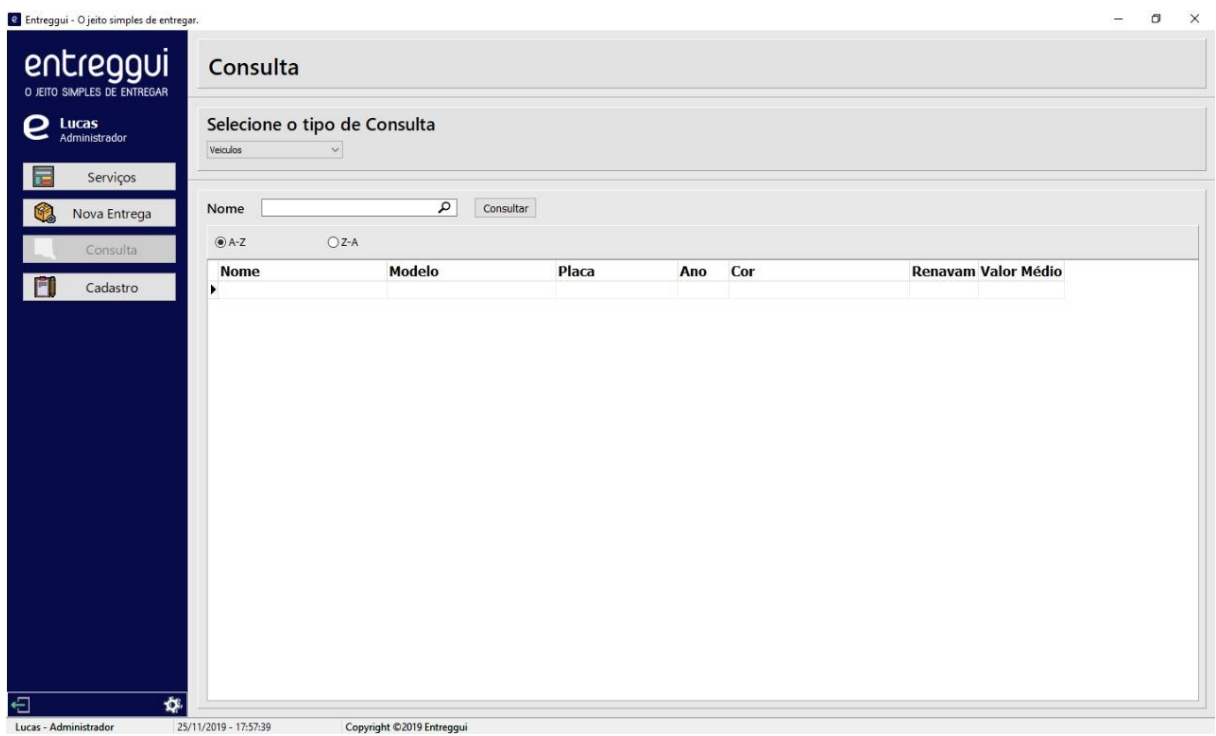

Nesta tela o administrador pode ver todos as informações de todos os veículos cadastrados no software.

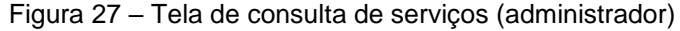

<span id="page-46-0"></span>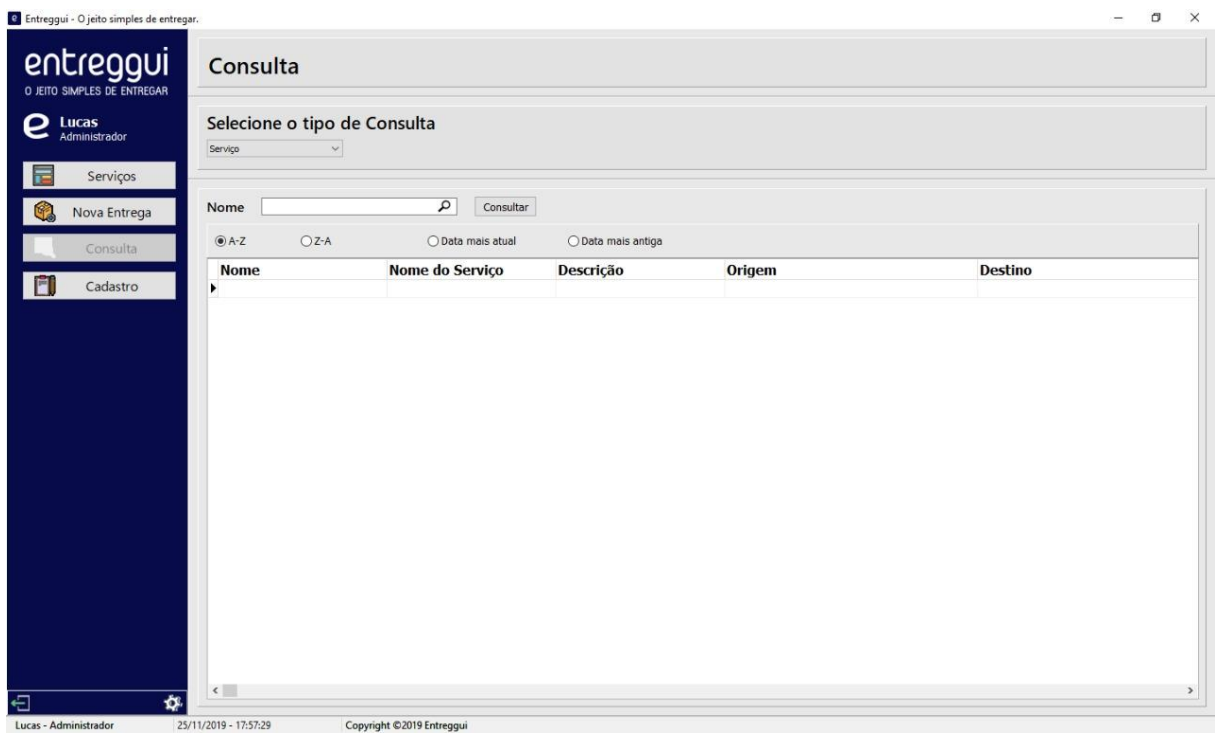

Nesta tela o administrador pode consultar todos os serviços criados no software.

<span id="page-47-0"></span>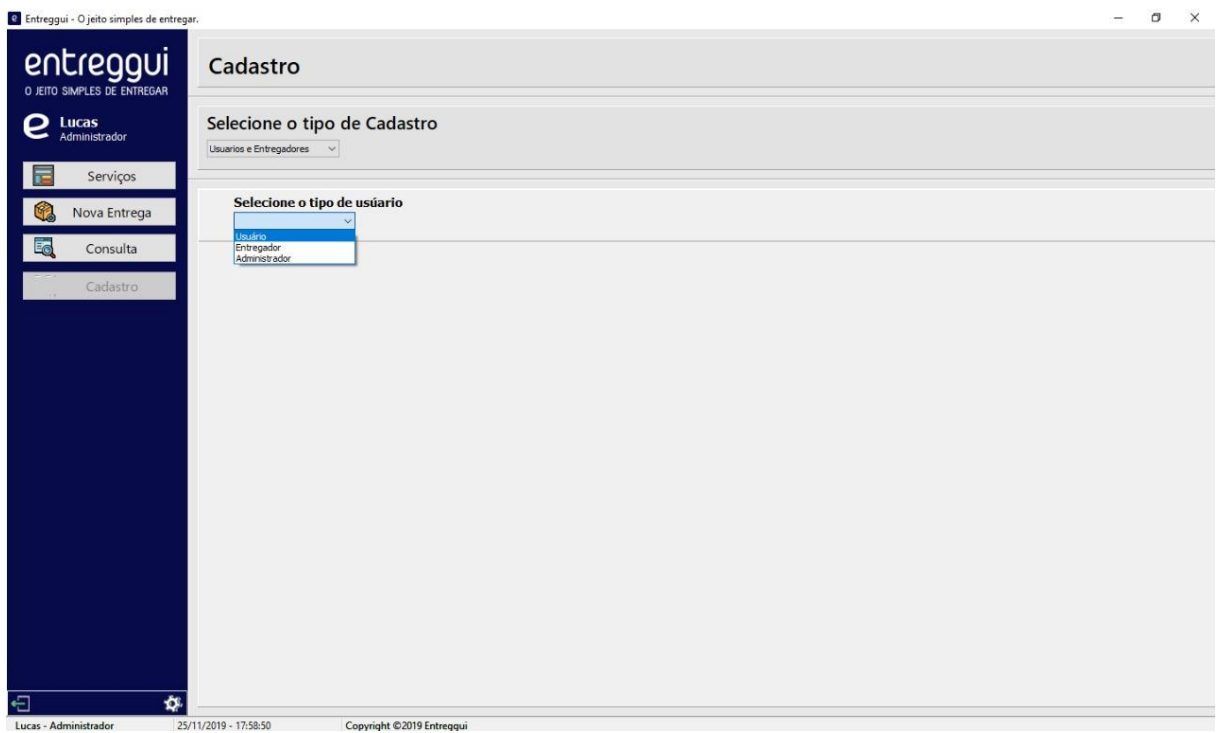

Na tela de cadastro é possível o administrador cadastrar novos usuários, entregadores ou administradores.

<span id="page-48-0"></span>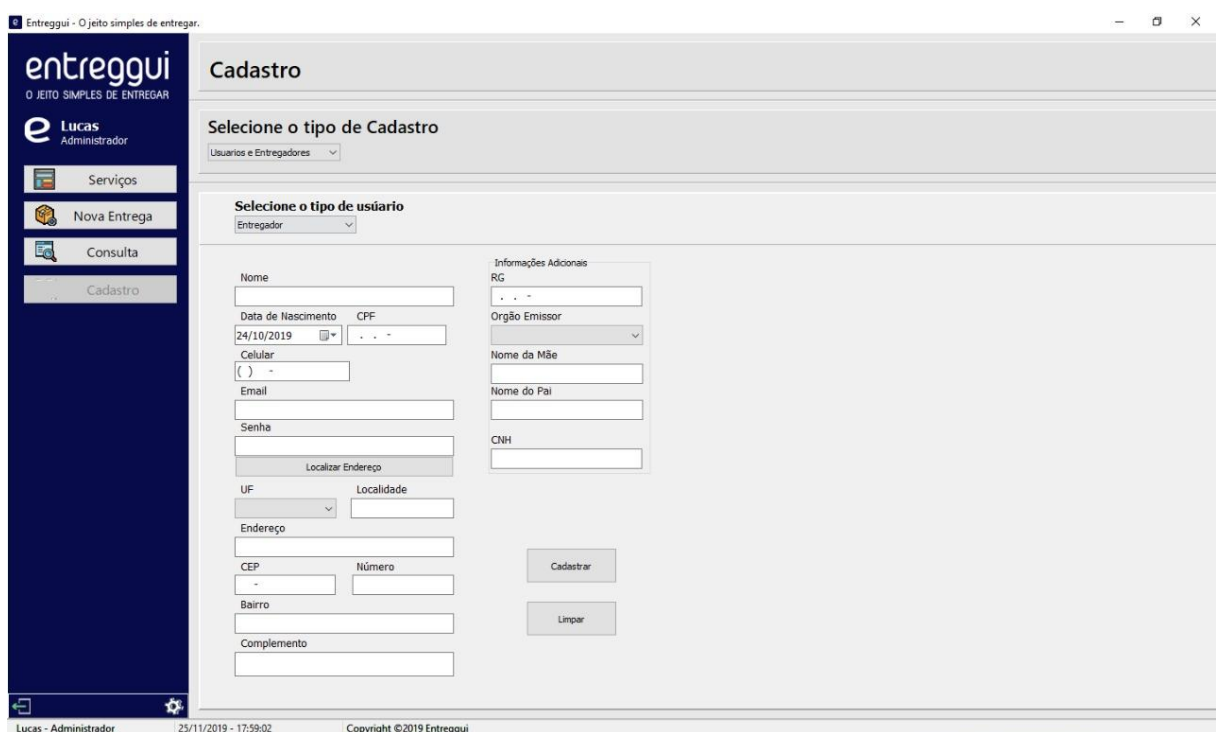

Fonte: Autoria própria

Nesta tela o administrador pode cadastrar qualquer tipo de usuário, digitando as informações necessárias.

<span id="page-49-0"></span>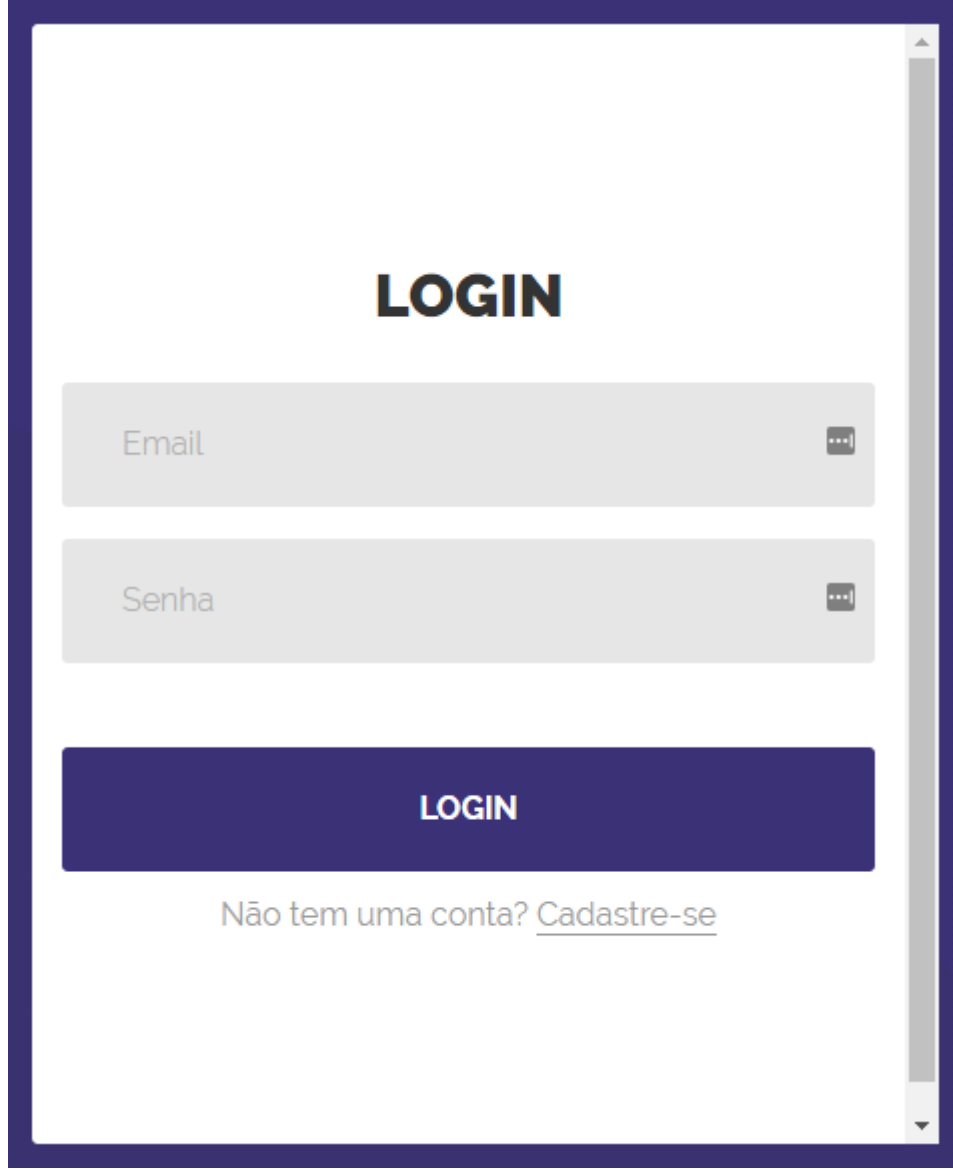

Nesta tela o usuário faz o login colocando seus dados.

<span id="page-50-0"></span>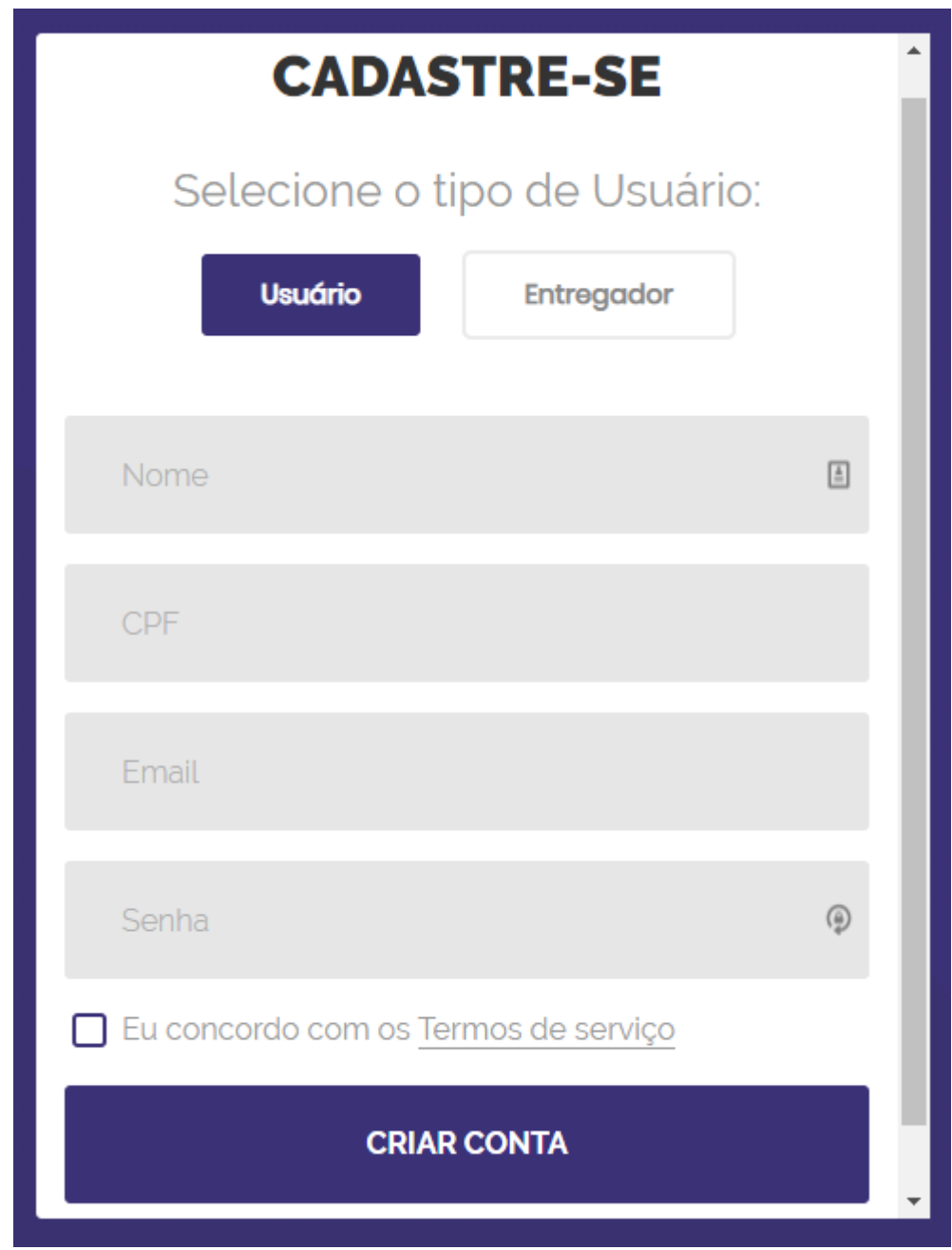

Fonte: Autoria própria

Nesta tela a pessoa pode se cadastrar como usuário ou entregador, digitando as informações necessárias.

Figura 32 – Tela de serviços

<span id="page-51-0"></span>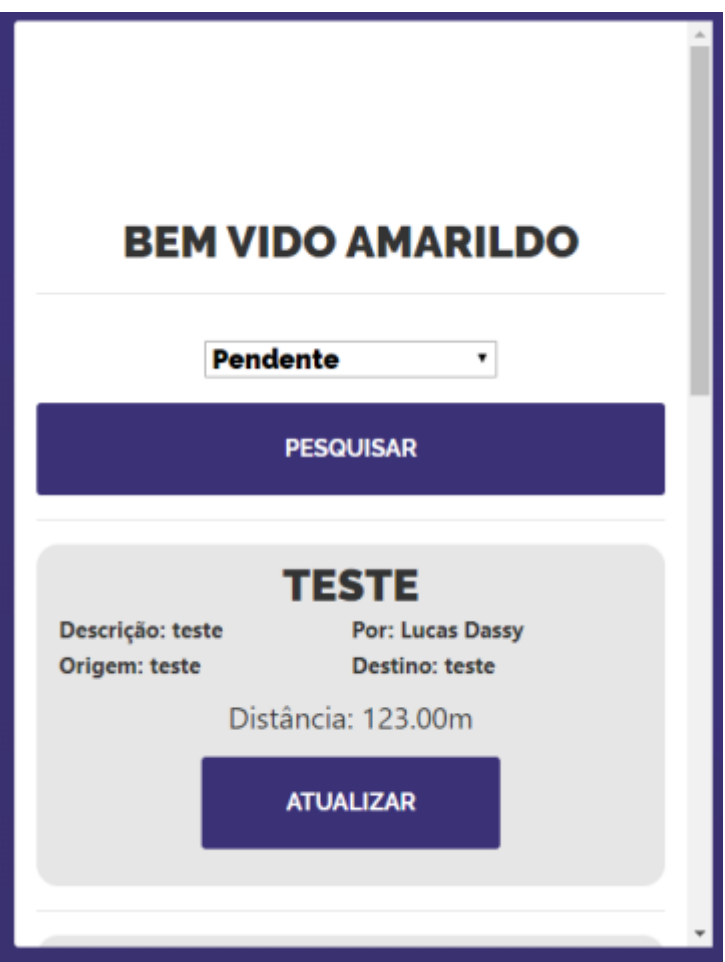

Fonte: Autoria própria

Nesta tela o usuário e o entregador podem visualizar o pedido e alterar o status do mesmo.

#### <span id="page-51-1"></span>**2.4. Termos de uso**

O ENTREGGUI, é um SISTEMA multiplataforma que com princípios colaborativos, conecta usuários a fim de consolidar uma alternativa aos métodos tradicionais de transporte e entrega;

1. OBJETO

- 1.1. O Termo e condições de uso regula os serviços oferecidos no SISTEMA que consistem em
- (i) Ofertar e hospedar espaços no SISTEMA para que os USÚARIOS publiquem serviços de entrega que estão necessitando.
- (ii) Viabilizar o contato direto entre USÚARIO e ENTREGADOR, interessados em executar o serviço de entrega.
- 1.2. O serviço oferecido pelo SISTEMA é de intermediação de negócios sendo que as condições de oferta dos serviços anunciados no SISTEMA serão livremente determinadas, em cada caso, exclusivamente pelos USÚARIOS.
- 1.3. O USÚARIO reconhece e aceita que ao realizar negociações com ENTREGADORES, e assume total responsabilidade.
- 1.4. Somente poderão ser anunciados no SISTEMA serviços cuja negociação não esteja proibida pelo Termo e Condições Gerais de Uso ou pela legislação brasileira.
- 1.4.1. O SISTEMA poderá, a seu exclusivo critério, excluir quaisquer anúncios que entenda violar as regras aqui estabelecidas.
- 1.5. Fica expressamente proibido anunciar serviços para transporte de itens que tenham sua comercialização proibida e/ou controlada no território brasileiro, bem como, mas não se limitando a
	- (i) Armas de fogo, armas brancas ou similares, pólvora ou material explosivo, narcóticos, tóxicos e qualquer sorte de drogas ilegais;
	- (ii) Medicamentos, qualquer tipo de drogas ou produtos aos quais se atribua efeitos terapêuticos de qualquer natureza;
	- (iii) Produtos roubados ou furtados
	- (iv) Órgãos humanos e/ou de animais, no todo ou em parte;
	- (v) Moedas e cédulas falsificadas;
	- (vi) Produtos de contrabando, falsificados ou adulterados, bem como cópia ou réplica de produtos de terceiros;
	- (vii) Ações de empresas negociadas em Bolsa de Valores, bilhetes de loteria, listas de correio ou bases de dados pessoais;
- (viii) Produtos relacionados à prostituição ou similares, material pornográfico, obsceno ou contrário a moral e os bons costumes;
- (ix) Cigarros e outros produtos derivados do tabaco;
- (x) Aparelhos ativos, eletroestimuladores, aparelhos e produtos para utilização em educação física, embelezamento e correção estética, que não estejam devidamente registrados e aprovados perante a Agência Nacional de Vigilância Sanitária e demais órgãos reguladores;
- (xi) CDs que contenham música em formato MP3;
- (xii) Produtos que promovam, façam publicidade, ou incitem a violência, o cometimento de crimes, e/ou a discriminação ou preconceito, baseada em questões de raça, sexo, religião, gênero, orientação sexual, nacionalidade, condição social ou econômica, intelectual, política-ideológica, ou de qualquer outro tipo;
- (xiii) Produtos que façam apologia ou representem organizações que promovam o ódio, a violência e/ou o cometimento de crimes;
- (xiv) Produtos que tenham qualquer tipo de conteúdo de propaganda/campanha político-partidária;
- (xv) Máquinas de cartão de crédito/débito e outros;
- (xvi) Produtos destinados à telecomunicações que não estejam devidamente homologados pela Anatel – Agência Nacional de Telecomunicações.

#### 2. CADASTRAMENTO

- 2.1. Os serviços do SISTEMA poderão ser utilizados somente por pessoas maiores de 18 (dezoito) anos, residentes no Brasil, com CPF e endereço de e-mail válido.
- 2.1.1. Além das pessoas consideradas por lei como incapazes, também serão impossibilitados de utilizar os serviços pessoas que tenham sido inabilitadas pelo SISTEMA.
- 2.2. O cadastro no SISTEMA é gratuito, no entanto, os serviços oferecidos pelo SISTEMA serão cobrados de acordo com o estabelecido neste TERMO.
- 2.3. Cada USUÁRIO deverá ter apenas um cadastro no SISTEMA. Caso seja identificada a existência de cadastros duplicados, o SISTEMA poderá inabilitar de forma definitiva todos os cadastros duplicados do USUÁRIO no SISTEMA, independentemente de qualquer aviso ou notificação ao USUÁRIO.
- 2.4. Para solicitação de cadastro o INTERESSADO deverá preencher todos os campos do cadastro disponíveis no SISTEMA e confirmar o seu endereço eletrônico (e-mail). O INTERESSADO deve fornecer informações exatas, precisas e verdadeiras, assumindo o compromisso de atualizar os DADOS PESSOAIS sempre que neles ocorrer alguma alteração
- 2.5. O SISTEMA poderá recusar qualquer solicitação de cadastro, bem como cancelar um cadastro previamente aceito que esteja em desacordo com este TERMO. Fica estabelecido que o cadastramento do INTERESSADO no SISTEMA, uma vez aprovado, permitirá a utilização dos serviços do SISTEMA.
- 2.6. O conteúdo das informações inseridas no cadastro é de inteira responsabilidade do INTERESSADO, não sendo o SISTEMA responsável pela correção ou verificação dos DADOS PESSOAIS. Os USUÁRIOS garantem e respondem, em qualquer caso, civil e criminalmente, pela veracidade, exatidão e autenticidade dos DADOS PESSOAIS cadastrados.
- 2.7. Independente do disposto no item 2.6 acima, o SISTEMA poderá, a qualquer tempo e a seu exclusivo critério, verificar os DADOS PESSOAIS podendo para tanto, solicitar documentos e comprovantes dos USUÁRIOS para verificação das informações fornecidas pelo USUÁRIO, a qualquer tempo.
- 2.8. Sem prejuízo de outras medidas, o SISTEMA poderá, a qualquer tempo e, a seu exclusivo critério, advertir, suspender ou cancelar, temporária ou definitivamente, o cadastro de um USUÁRIO e/ou seus ANÚNCIOS se:
	- (i) O USUÁRIO descumprir as disposições do presente TERMO;
	- (ii) Descumprir com seus deveres de USUÁRIO;
	- (iii) Praticar atos fraudulentos ou dolosos;
- (iv) Não puder ser verificada a identidade do USUÁRIO ou se verificada que qualquer informação fornecida por ele está incorreta;
- (v) Os ANÚNCIOS ou qualquer atitude do USUÁRIO tenha causado algum dano a terceiros ou ao próprio SISTEMA ou tenham a potencialidade de assim o fazer. Nos casos de inabilitação do cadastro do USUÁRIO pelas razões aqui elencadas, todos os ANÚNCIOS ativos e/ou ofertas realizadas serão automaticamente cancelados.
- 2.9. O USUÁRIO poderá, a qualquer momento, solicitar a exclusão de seu cadastro. Para isso, deverá enviar uma solicitação para a Ajuda do SISTEMA que analisará a solicitação no prazo de 10 (dez) dias úteis, para verificar eventuais negociações ainda não finalizadas. Caso não existam pendências conhecidas, o SISTEMA irá realizar a exclusão do cadastro, mantendo em seus arquivos as informações sobre transações realizadas.

#### 3. DO ACESSO AO SISTEMA

- 3.1. O USUÁRIO acessará sua conta através de login e senha pessoais e compromete-se a não informar a terceiros esses dados, responsabilizando-se integralmente pelo uso que deles seja feito. O USUÁRIO é o único responsável pelas operações efetuadas em sua conta, pois as informações necessárias para a realização do acesso deverão ser sigilosas e de seu conhecimento exclusivo.
- 3.2. Em caso de perda, extravio ou suspeita de utilização indevida de sua conta, login ou senha, o USUÁRIO deverá notificar o SISTEMA imediatamente por meio de contato com a Ajuda do SISTEMA. Neste caso, o SISTEMA irá bloquear o respectivo cadastro até identificar a melhor maneira de solucionar o problema.
- 3.3. Em nenhuma hipótese será permitida a cessão, venda, aluguel ou outra forma de transferência da conta de um USUÁRIO a terceiros, assim como a criação de novos cadastros a USUÁRIOS cujo cadastro original tenha sido cancelado unilateralmente pelo SISTEMA.

### 4. OBRIGAÇÔES E RESPONSABILIDADES DOS USÚARIOS

- 4.1. O USUÁRIO não poderá ofertar serviços que:
	- (i) Sejam ilícitos, violentos, pornográficos, degradantes, que tenham conteúdo ofensivo, ou que possam atentar contra a honra e dignidade de terceiros;
	- (ii) Induzam ou incitem práticas perigosas, de risco ou nocivas para a saúde e para o equilíbrio psíquico;
	- (iii) Sejam falsos, ambíguos, inexatos, exagerados ou extemporâneos, de forma que possam induzir ao erro sobre seu objeto ou sobre as intenções ou propósitos do consumidor;
	- (iv)Violem o direito de privacidade de terceiros;
	- (v) De qualquer maneira direta ou indireta configurem ou possam levar a configuração de uma situação de concorrência desleal;
	- (vi) Veiculem, incitem ou estimulem a pedofilia; ou
	- (vii) Violem o estabelecido na Cláusula 2.6 do TERMO.
- 4.2. Os USUÁRIOS não poderão utilizar o SISTEMA para:
	- (i) Instigar, ameaçar, ofender, abalar a imagem, violar a privacidade ou prejudicar outros;
	- (ii) Alterar e/ou copiar arquivos ou ainda obter senhas e dados de terceiros sem prévia autorização;
	- (iii) Desrespeitar a lei, a moral, os bons costumes, as normas de direito autoral e/ou propriedade industrial, os direitos à honra, à vida privada, à imagem, à intimidade pessoal e familiar; ou
	- (iv) Incitar a prática de atos discriminatórios, seja em razão de sexo, raça, religião, crenças, idade ou qualquer outra condição.
- 4.3. O USUÁRIO deverá:
	- (i) Ter capacidade para negociar o serviço;
	- (ii) Entrar em contato com o ENTREGADOR, esclarecendo as dúvidas eventualmente existentes;
- (iii) Entrar em contato com a Ajuda do SISTEMA, em caso de dúvidas sobre entrega, formas de pagamento ou dúvidas em relação a este TERMO; e
- (iv) Efetuar o pagamento do preço pelas formas disponíveis no SISTEMA e confirmar o recebimento do produto.
- 4.4. O ENTREGADOR deverá:
	- (i) Ter capacidade legal para negociar o serviço;
	- (ii) Entrar em contato com o USUÁRIO, esclarecendo as dúvidas eventualmente existentes; e
	- (iii) Reservar o produto ou serviço para entrega, conforme condições previstas nestes TERMOS e acordadas com o USUÁRIO;
- 5. ANÚNCIOS
- 5.1. Ao incluir os ANÚNCIOS de seus serviços no SISTEMA, o USUÁRIO obriga-se a:
	- (i) Respeitar a legislação vigente, não utilizando propagandas enganosas que possam induzir o ENTREGADOR a erro;
	- (ii) Informar com clareza as etapas do serviço, bem como eventuais despesas adicionais;
	- (iii) Utilizar exclusivamente fotografias de sua autoria;
	- (iv) Não informar em qualquer parte do anúncio formas para contato fora do SISTEMA;
	- (v) Não realizar práticas abusivas.;
- 5.2. A descrição dos serviços expostos no SISTEMA é feita pelo USUÁRIO e enviada ao SISTEMA, sendo que as fotografias ou vídeos, nomes comerciais, marcas, símbolos distintivos de qualquer natureza são expostos apenas e tão somente a título de informação.
- 5.3. O USUÁRIO está ciente e de pleno acordo, que o ANÚNCIO poderá ser submetido a uma avaliação e poderá receber uma descrição customizada pela equipe do SISTEMA. A customização da descrição realizada pelo SISTEMA não importa em assunção de qualquer responsabilidade pelo SISTEMA pelo

serviço ofertado, sendo certo que se destina apenas a padronizar a linguagem da descrição e caracterização do serviço ofertado. Assim, após confirmação da publicação do serviço no SISTEMA, o USUÁRIO deverá verificar se a descrição está correta e, caso necessário, em caso de incorreções, solicitar a alteração através da central de atendimento do SISTEMA, clicando em "Ajuda".

- 5.4. O ENTREGADOR é responsável pela definição do valor cobrado pelo serviço.
- 5.5. O ENTREGADOR se responsabiliza pela qualidade, procedência, bem como pela entrega do produto, não tendo o ENTREGGUI qualquer responsabilidade nesse sentido.
- 5.6. Qualquer USUÁRIO poderá denunciar a existência de qualquer ANÚNCIO que contrarie o disposto nestes TERMOS através do botão de "denúncia", na página do ANÚNCIO.
- 5.7. O USUÁRIO desde já autoriza a divulgação e publicação de seu ANÚNCIO associado aos serviços do SISTEMA, a critério exclusivo do SISTEMA, em redes sociais, banners e outros canais de divulgação.
- 5.8. Somente serão aceitos ANÚNCIOS que estejam em perfeita consonância com os presentes TERMOS.
- 5.9. Serão automaticamente cancelados os ANÚNCIOS do USUÁRIO que estiverem em desacordo com os presentes TERMOS, sem que quaisquer ônus, indenizações ou ressarcimentos de qualquer natureza lhe sejam devidos, e sem prejuízo da aplicação das sanções previstas nestes TERMOS.

### 6. COMUNICAÇÕES

- 6.1. Todas as comunicações e negociações sobre serviços ofertados no SISTEMA e que se originem através do SISTEMA deverão necessariamente ser feitas dentro do próprio SISTEMA. Não é permitido que o USUÁRIO direcione o ENTREGADOR, ou vice-versa, para outros veículos com a finalidade de concluir a NEGOCIAÇÃO fora do SISTEMA.
- 6.2. A comunicação entre ENTREGADOR e USUÁRIO poderá ficar armazenada no SISTEMA de forma a preservar um histórico completo dos pedidos realizados no SISTEMA e a verificação do cumprimento das políticas e regras aqui estabelecidas.
- 6.3. O USUÁRIO aceita que não é permitido inserir ou manter no próprio ANÚNCIO ou na seção de perguntas e repostas, quaisquer dados pessoais para contato direto, tais como, mas não se limitando a, números de telefones, endereços de e-mails ou páginas de internet, bem como, dados bancários próprios ou de terceiros.
- 6.4. O ENTREGGUI não assume qualquer responsabilidade pelo conteúdo das comunicações entre os USUÁRIOS, nem tem obrigação de monitorar tal conteúdo. Todavia, o ENTREGGUI se reserva o direito de moderar a seção de perguntas e respostas e eliminar mensagens, palavras e expressões consideradas agressivas, caluniosas, injuriosas e difamatórias ou que violem qualquer outra regra destes TERMOS.
- 6.5. Ainda, o ENTREGGUI se reserva o direito de divulgar o conteúdo das comunicações entre USUÁRIOS, assim como as comunicações dos USUÁRIOS com a central de atendimento do SISTEMA, sempre que necessário para a correta elucidação de questões decorrentes das NEGOCIAÇÕES entre USUÁRIOS e ENTREGADORES, ou decorrentes do cumprimento dos presentes TERMOS.
- 7. Limite de responsabilidade
- 7.1. O SISTEMA é um intermediador de negócios, não sendo, portanto, parte integrante das negociações de serviços realizadas entre os usuários, desta forma, a responsabilidade por todas as obrigações delas decorrentes, sejam fiscais, trabalhistas, consumeristas ou de qualquer outra natureza, será exclusivamente dos usuários.
- 7.2. O SISTEMA não se responsabiliza por vícios ou defeitos técnicos e/ou operacionais oriundos do SISTEMA do usuário ou de terceiros.
- 7.3. Em nenhum caso o SISTEMA será responsável pelo lucro cessante ou por qualquer outro dano e/ou prejuízo que o usuário possa sofrer devido às negociações de serviço realizadas ou não realizadas através do SISTEMA, ainda que decorrentes da conduta de outros usuários do SISTEMA.
- 7.4. O SISTEMA não se responsabiliza por qualquer dano, prejuízo ou perda sofridos pelo usuário em razão de falhas na internet, no SISTEMA ou no

servidor utilizado pelo usuário, ou aqueles decorrentes de condutas de terceiros, de caso fortuito ou de força maior. O SISTEMA também não será responsável por qualquer vírus que possa atacar o equipamento do usuário em decorrência do acesso, utilização ou navegação na internet ou como consequência da transferência de dados, arquivos, imagens, textos ou áudio.

#### 8. VIOLAÇÃO DO SISTEMA E DO SIGILO DE INFORMAÇÕES

- 8.1. Não é permitida a utilização de nenhum dispositivo, software ou outro recurso que venha a interferir nas atividades e operações do SISTEMA, bem como nos ANÚNCIOS, descrições, contas ou seus bancos de dados. Qualquer intromissão, tentativa de, ou atividade que viole ou contrarie as leis de direito de propriedade intelectual e/ou as proibições estipuladas nestes TERMOS, tornarão o responsável passível das ações legais pertinentes, bem como das sanções aqui previstas, sendo ainda responsável pelas indenizações por eventuais danos causados.
- 8.2. Toda informação ou DADOS PESSOAIS inseridos pelo USUÁRIO no SISTEMA é armazenada em servidores ou meios magnéticos de alta segurança. O SISTEMA se obriga a adotar as medidas necessárias para manter o sigilo e a segurança das informações, ficando estabelecido, entretanto, que não responderá por quaisquer prejuízos ocasionados pela violação das medidas necessárias de segurança e sigilo por terceiros que utilizem as redes públicas ou a internet, subvertendo os SISTEMA de segurança para acessar as informações de usuários.

#### 9. DISPOSIÇÕES GERAIS

- 9.1. Estes TERMOS não geram nenhum contrato de sociedade, de mandato, franquia ou relação de trabalho entre o SISTEMA e o(s) USUÁRIO(s).
- 9.2. O uso comercial da expressão ENTREGGUI ou www.ENTREGGUI.com.br como marca, nome empresarial ou nome de domínio, bem como os conteúdos das telas relativas aos serviços do SISTEMA assim como os programas, bancos de dados, redes, arquivos que permitem que o USUÁRIO acesse e use sua conta são propriedade do SISTEMA e estão protegidos pelas leis e tratados

internacionais de direito autoral, marcas, patentes, modelos e desenhos industriais. O uso indevido e a reprodução total ou parcial dos referidos conteúdos são proibidos, salvo a autorização expressa do ENTREGGUI.

### 10. FORO E LEGISLAÇÃO APLICÁVEL

10.1. Estes TERMOS são regidos pelas leis vigentes na República Federativa do Brasil. Para dirimir eventuais dúvidas ou questões relativas aos presentes TERMOS, as partes elegem o Foro Central da Cidade de São Paulo, com exclusão de qualquer outro.

# <span id="page-62-0"></span>**3. REFERÊNCIAS**

Silveira, Lisilene Mello. Petrini, Maira. Santos, Ana Clarissa Matte Zanardo. Economia compartilhada e consumo colaborativo: o que estamos pesquisando?, 2016. Disponível em:

<https://www.sciencedirect.com/science/article/pii/S1809227616306063#bib003/> Acesso em: 20 abril. 2019.

Rodrigues, Joel. Modelo Entidade Relacionamento (MER) e Diagrama Entidade-Relacionamento (DER), 2014.

Disponível em: <https://www.devmedia.com.br/modelo-entidade-relacionamentomer-e-diagrama-entidade-relacionamento-der/14332/>. Acesso em: 23 ago. 2019.

Brocker, Lucas. Oque é um diagrama de fluxo de dados, 2014. Disponível em: <https://diariouml.wordpress.com/2014/04/03/o-que-e-um-diagrama-de-fluxo-dedados/>. Acesso em: 23 ago. 2019.

Hoppen, Joni. Prates, Wlademir Ribeiro. Oque é um dicionário de dados de Data Analytics, 2017. Disponível em: <https://www.aquare.la/o-que-e-um-dicionario-dedados-de-data-analytics/>. Acesso em: 23 ago. 2019.

Pacher, Thyago Henrique. IDE de programação Delphi, 2013. Disponível em: <https://www.criarsitema.com.br/2013/06/ide-de-programacao-delphi.html/>. Acesso em: 27 set. 2019.

Passos, Clayton. O que é o IONIC?, 2018. Disponível em:<https://medium.com/codigorefinado/oque-%C3%A9-o-ionic-4f8c7b94c51b/>. Acesso em: 23 ago. 2019.

Pacievitch, Yuri. Sql Server, 2011. Disponível em:< https://www.infoescola.com/informatica/sql-server/>. Acesso em: 23 ago. 2019.

Iglesias, Alessandro. Windows: o sistema operacional mais utilizado no mundo, 2014.

Disponível em:< https://www.techtudo.com.br/tudo-sobre/windows.html/>. Acesso em: 23 ago. 2019.

Bergher, Ricardo. O que é um celular Android?, 2017. Disponível em: <https://www.zoom.com.br/celular/deumzoom/o-que-e-um-celular-android/>. Acesso em: 23 ago. 2019.

Marques, Julia. O que significa iOS? Conheça cinco fatos sobre o sistema do iPhone. 2019.

Disponível em:< https://www.techtudo.com.br/listas/2019/07/o-que-significa-iosconheca-cinco-fatos-sobre-o-sistema-do-iphone.ghtml/>. Acesso em: 23 ago. 2019.

Ventura, Rodrigo. Mudanças no Perfil do Consumo no Brasil: Principais Tendências nos Próximos 20 Anos, 2010.

Disponível em:<https://www.passeidireto.com/arquivo/20705158/mudancas-no-perfildo-consumo-no-brasil-principais-tendencias-nos-proximos-20-anosartigomacroplan/>. Acesso em: 19 abril. 2019.